# МИНИСТЕРСТВО НАУКИ И ВЫСШЕГО ОБРАЗОВАНИЯ РЕСПУБЛИКИ КАЗАХСТАН

Некоммерческое акционерное общество «Казахский национальный исследовательский технический университет имени К.И.Сатпаева»

Институт Автоматики и информационных технологий

Кафедра Автоматизация и управление

6В07103 - Автоматизация и роботизация

Сәбит Әйгерім Аселпқызы

Разработка системы автоматического управления взлётом самолёта Airbus A320

### **ПОЯСНИТЕЛЬНАЯ ЗАПИСКА** к дипломному проекту

6В07103 - Автоматизация и роботизация

**Алматы 2023** 

# МИНИСТЕРСТВО НАУКИ И ВЫСШЕГО ОБРАЗОВАНИЕ РЕСПУБЛИКИ КАЗАХСТАН

Некоммерческое акционерное общество «Казахский национальный исследовательский технический университет имени К.И.Сатпаева»

Институт Автоматики и информационных технологий

Кафедра Автоматизация и управление

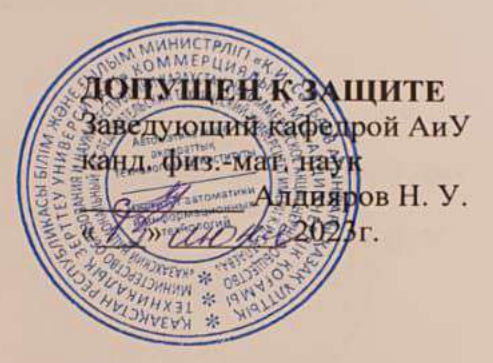

**ПОЯСНИТЕЛЬНАЯ ЗАПИСКА** к дипломному проекту

На тему: «Разработка системы автоматического управления взлётом самолёта Airbus  $A320<sub>w</sub>$ 

6В07103 - Автоматизация и роботизация

Выполнила

Сэбит Ә. А.

Рецензент канд. техн. наук, доц.

Hoff NHHHeBa H. P.

«13» *wover* 2023 r.

Научный руководитель канд. техн. наук, ассоц. проф.

alles III прясва О. И.<br><u>«13 » шока</u> 2023 г.

Алматы 2023

# МИНИСТЕРСТВО НАУКИ И ВЫСШЕГО ОБРАЗОВАНИЯ РЕСПУБЛИКИ КАЗАХСТАН

Некоммерческое акционерное общество «Казахский национальный исследовательский технический университет имени К.И.Сатпаева»

Институт Автоматики и информационных технологий

Кафедра Автоматизация и управление

6B07103 - Автоматизация и роботизация

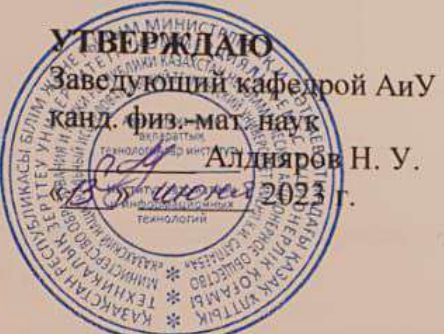

«15» мая 2023г.

ЗАДАНИЕ

на выполнение дипломного проекта

Обучающейся Сэбит Ә. А.

Тема: «Разработка систем автоматического регулирования процессами ректификационной колонны Атырауского НПЗ»

Утверждена приказом Б. Жаутикова № 408-П/Ө от «23» ноября 2022 г.

Срок сдачи законченной работы

Исходные данные к дипломному проекту:

Перечень подлежащих разработке в дипломном проекте вопросов:

а) технический процесс этапа взлёта самолёта Airbus A320;

б) разработка математической модели на основе вышеупомянутого процесса;

в) анализ и синтез системы автоматического управления самолёта Airbus A320.

Перечень графического материала.

Рекомендуемая основная литература:

1 Пупков К.А., Егупов Н.Д. Методы классической и современной теории автоматического управления. - 2-е изд., перераб. и доп. - М: МГТУ им. Н.Э. Баумана, 2004. - С. 340-355.

2 Воробьев В.Г., Кузнецов С.В. Автоматическое управление полётом самолётов. - М.: Транспорт, 1995. - 448 с.

# **ГРАФИК**

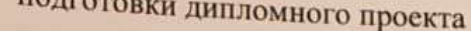

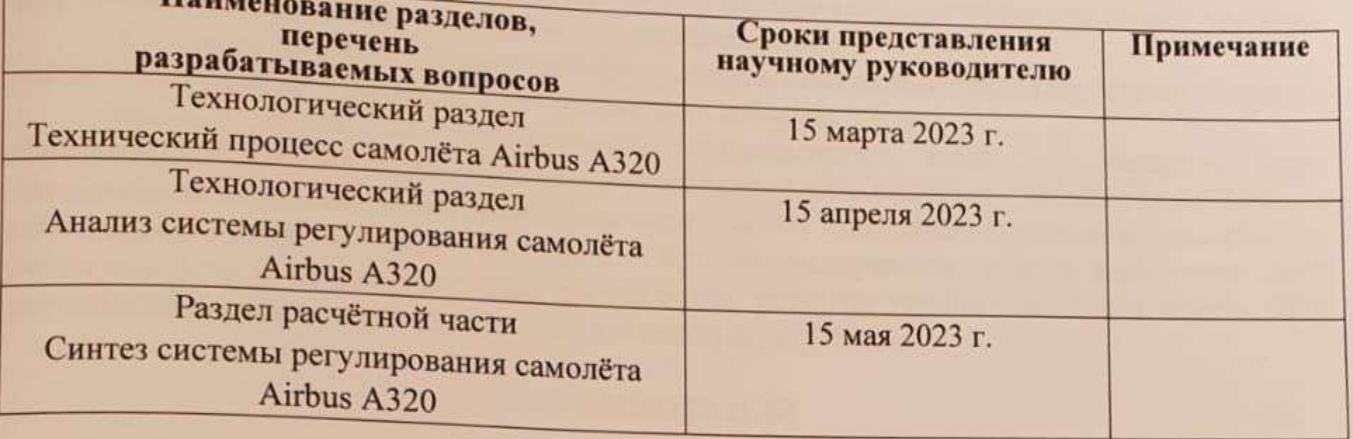

#### Подписи

консультантов и нормоконтролера на законченный дипломный проект с указанием относящихся к ним разделов проекта

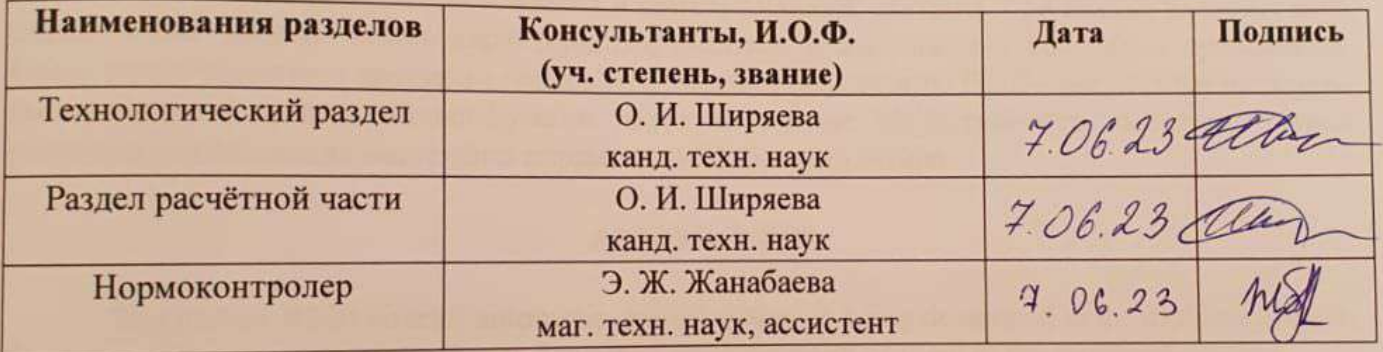

ПĀ

Ширяева О. И.

Сэбит Ә. А.

3адание принял к исполнению обучающийся

«5» января 2023 г.

Дата

#### **АҢДАТПА**

Дипломдық жобада Airbus A320 ұшағын автоматты басқару жүйесі әзірленді. Ұшақтың ұшу кезеңі техникалық процесс тұрғысынан сипатталды.

Жоғарыда аталған процесс негізінде дифференциалдық теңдеулер құрылды, содан кейін басқарылатын айнымалы және басқарушы табылды.

Басқару объектісін математикалық модельдеуден кейін екі маңызды кезең қарастырылды және жасалды – болашақ жүйені талдау және синтездеу. Мұнда талдау жүйенің динамикалық сипаттамаларын анықтауды және қажетті талаптарды қоюды қамтыды. Осыдан кейін бірден синтез жасалды, бұл Коэн – Кунның эмпирикалық әдісіне негізделген ПИД реттегішін іске асыруды және одан әрі таңдалған реттегіш түрінің тиімділігін немесе ПИД реттегішінің параметрлерін реттеу әдісін анықтауды білдіреді.

#### **АННОТАЦИЯ**

В дипломном проекте разрабатывается система автоматического управления самолёта Airbus A320. Этап взлёта самолёта был описан с точки зрения технического процесса.

На основе вышеупомянутого процесса были сформированы дифференциальные уравнения, а после была выделена управляемая переменная и управляющая.

После математического моделирования объекта управления были рассмотрены и сделаны два важнейших этапа – анализ и синтез будущей системы. Где анализ включал себя определения динамических характеристик системы и выдвижения желаемых требований. Сразу после этого был проделан синтез, что означает реализацию ПИД – регулятора на основе эмпирического метода Коэна-Куна и далее выяснение эффективности выбранного типа регулятора или метода настройки параметров ПИД – регулятора.

#### **ANNOTATION**

The Airbus A320 aircraft automatic control system is being developed in the diploma project. The take-off stage of the aircraft was described from the point of view of the technical process.

Based on the above-mentioned process, differential equations were formed, and then a controlled variable and a control variable were allocated.

After mathematical modeling of the control object, two important stages were considered and made – analysis and synthesis of the future system. Where the analysis included determining the dynamic characteristics of the system and putting forward the desired requirements. Immediately after that, synthesis was performed, which means the implementation of the PID controller based on the empirical Cohen–Kuhn method and further clarification of the effectiveness of the selected type of controller or the method of setting the parameters of the PID controller.

# **СОДЕРЖАНИЕ**

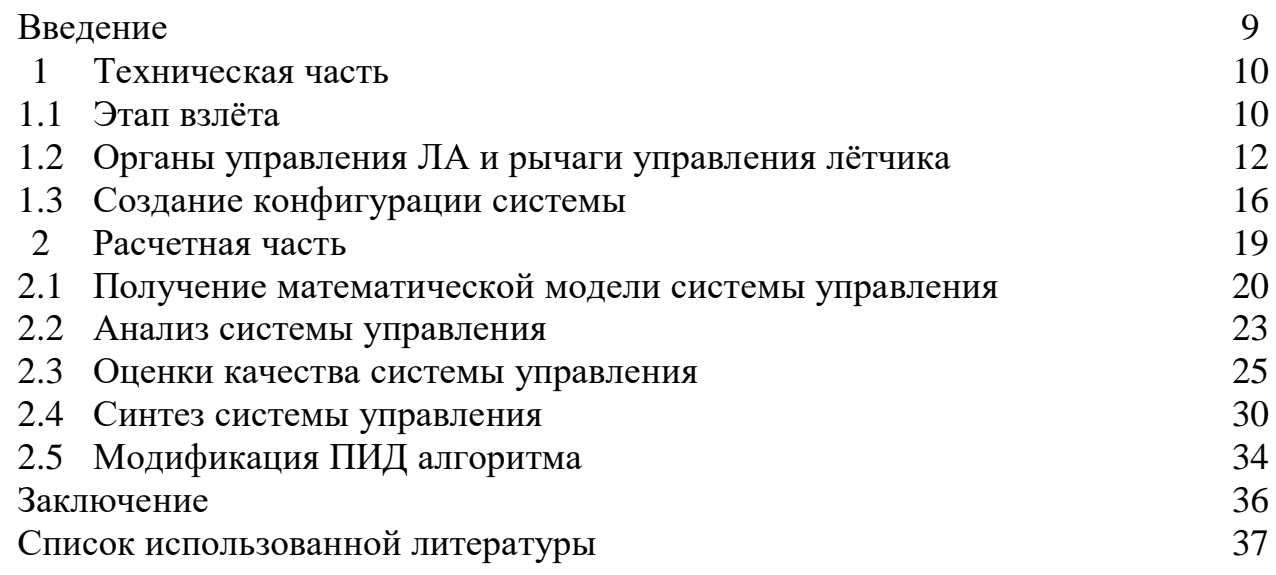

## **ВВЕДЕНИЕ**

Взлет самолета — это сложный процесс, который требует точного управления и соблюдения определенных этапов. В каждой фазе взлета пилот должен тщательно контролировать самолет, учитывая факторы, такие как погодные условия, вес самолета, длина взлетной полосы и другие факторы безопасности. Человеческий фактор должен быть учтен при разработке и реализации автоматизации процессов пилотирования. Важно предусмотреть возможность вмешательства пилота в случае необходимости, а также предоставить соответствующую подготовку и обучение пилотам для работы с автоматизированными системами.

**Цель дипломного проекта.** Данный дипломный проект преследует цель обеспечения устойчивости у неустойчивого объекта – самолёт AirbusA320. Следовательно, разработать САР для одного из контуров управления с использованием параметрических методов синтеза типового регулятора.

**Актуальность.** Вследствие действия внешних продольных возмущений на этапе взлета у самолета может сильно меняться угол атаки. Поэтому необходимо сохранить безопасный режим взлета по углу атаки у AirbusA320.

**Задачи для выполнения.** Необходимо провести анализ и синтез САР самолёта, а также осуществить в каком-либо смысле приближение выхода Y к требованиям R, подаваемым на её вход, при наличии продольных возмущений.

**Общая характеристика.** Дипломный проект состоит из двух частей: техническая часть, расчетная часть.

В первой части дается описание устройства самолёта как технического процесса, также рассматривается взаимосвязь между органами управления и различными углами. Далее обосновывается выбор переменной, над которой можно произвести управление и выбор управляющей.

Во второй части происходит описание продольного движения самолёта после этого строится математическая модель. Затем производятся манипуляции в виде симуляции полученной математической модели и определения динамических характеристик. На основе анализа выбирается необходимый тип регулятора и методы его настройки.

В заключении обосновывается эффективность или неэффективность выбранного регулятора и его метода настройки.

**Используемые методы.** Эмпирический метод «Cohen-Coon».

## **1 Техническая часть**

## **1.1 Этап взлёта**

Наука, изучающая движение ЛА [1], называется динамикой полета. Движение ЛА может быть установившимся и неустановившимся. При установившемся движении самолета отсутствуют ускорения (за исключением ускорения силы тяжести). В динамике полета к основным видам движения относятся вираж, взлет и посадка, а также горизонтальный полет, снижение, набор высоты.

Взлёт является одним из самых сложных этапов полета самолетов. Причинами этого главным образом являют быстротечность этапа взлета и ограниченная маневренность самолета на взлетных скоростях, требующие строгости в управлении и затрудняющие действия летчика в условиях быстро изменяющейся обстановки. Управление взлетом может быть значительно облегчено, а безопасность полета повышена при использовании специальных приборов и устройств, построенных на полуавтоматическом или автоматическом принципах действия. Автоматизация взлёта становится просто необходимой при полете в погодных условиях категорий 3 и 2.

Процесс взлёта имеет четыре характерных фазы. В течение первой фазы (разбега) летчик, стабилизируя движение по осевой ВПП, разгоняет самолет до скорости подъема передней стойки шасси  $V_{\text{\tiny\rm{H.CT.}}}$ . На второй фазе осуществляется энергичное вращение самолёта относительно оси ОZ, в результате чего угол атаки увеличивается до значения, обеспечивающего отрыв самолета от земли. Скорость на втором этапе возрастает от скорости отрыва передней стойки шасси  $V_{\text{n.cT}}$  до скорости отрыва самолета  $\vartheta_{\text{orp}}$ . Это происходит в течение 2-3 с. Третья фаза начинается с момента отрыва самолета и заканчивается по достижении высоты  $H_{B3n} = 10.7$ . Этим заканчивается собственно взлет. Скорость к этому моменту времени должна быть не меньше безопасной, которая на 15—20% выше скорости сваливания. Четвертая фаза взлета представляет собой начальный набор высоты (до 400 м). Здесь убираются шасси и закрылки, происходит дальнейшее увеличение скорости.

На протяжении всей воздушной части взлета наклон траектории в каждой точке должен быть положительным, создание отрицательного угла наклона траектории для разгона самолёта не допускается.

В общем случае, при взлете, пилоты стремятся поддерживать умеренный угол атаки, который обеспечивает достаточную подъемную силу для взлета без излишнего увеличения сопротивления и потери скорости. Конкретный оптимальный угол атаки для взлета может быть указан в руководстве по эксплуатации самолета, которое содержит специфические рекомендации от производителя самолета.

Скорость отрыва

$$
\vartheta_{\rm orp} = \sqrt{\frac{2G}{(C_{\rm y \, orp} * \rm sp)}},\tag{1.1}
$$

При этом принимают  $C_{y \text{ or } p} \approx 0.85 C_{y \text{ max}}$ . Взлет самолета обычно заканчивается при достижении высоты 10,7 м.

Автоматы демпфирования не полностью решают проблему улучшения пилотажных свойств самолета, так как компенсируют лишь недостаточное собственное демпфирование самолета. Вследствие действия внешних продольных возмущений на этапе взлета, даже при включенном демпфере тангажа, у самолета могут измениться угол атаки и нормальная перегрузка. Поэтому необходимо сохранить безопасный режим взлета по углу атаки у AirbusA320. Airbus A320 — двухмоторный узкофюзеляжный авиалайнер малой и средней дальности вместимостью до 180 пассажиров, производимый европейским производителем Airbus S.A.S. Ведь процесс взлета сильно зависит от взлетной массы самолета, режима и числа работающих двигателей, температуры и давления на аэродроме, положения механизации, скорости и направления ветра.

Задача как разработчика заключается в рациональном распределении и сочетании в рамках единой системы управления функций летчика и САУ. При проектировании системы автоматического управления (САУ) летательного аппарата (ЛА) необходимо учитывать допустимые пределы изменения его параметров движения. Эти параметры и пределы их изменения определяются эксплуатационными и аэродинамическими особенностями ЛА, а также характером выполняемой задачи. К аэродинамическим и прочностным ограничениям относятся: коэффициент подъемной силы  $C_l$  и угол атаки  $\alpha$ , которые определяют возможность выхода самолета на режимы сваливания и тряски; нормальная и боковая составляющие перегрузки; угол тангажа  $\theta$ ; угол крена γ ; скорость полета V , определяющаяся, с одной стороны, максимально допустимым скоростным напором (прочность самолета и возможность возникновения флаттера) и, с другой — возможностью выхода самолета на режимы сваливания. Одним из наиболее важных является ограничение угла атаки (рисунок 1.1).

Срыв потока, также известный как потеря аэродинамической сцепления или столл, может произойти при слишком большом угле атаки самолета. Это явление происходит, когда поток воздуха, проходящий над крылом самолета, не может следовать плавно и отрывается от поверхности крыла. При увеличении угла атаки самолета под действием подъемных поверхностей (обычно крыльев), подъемная сила, создаваемая потоком воздуха, также увеличивается. Однако, при определенном угле атаки, когда критический угол атаки достигается, поток воздуха становится нестабильным и отрывается от крыла. Это приводит к потере подъемной силы и возникновению столла.

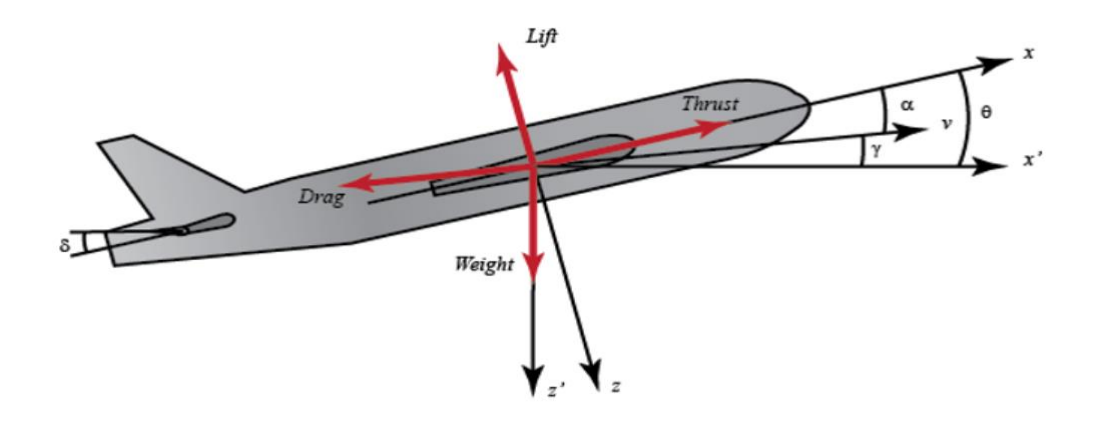

Рисунок 1.1 – Углы для дальнейшей математической модели

## **1.2 Органы управления ЛА и рычаги управления лётчика**

Органы управления самолетом предназначены для управления его движением и полетом. Вот основные органы управления самолетом:

 Штурвал направления (руль направления): Этот орган управления позволяет пилоту изменять направление полета самолета. Он управляет рулевыми поверхностями, расположенными на вертикальном стабилизаторе, и перемещает их влево или вправо для изменения направления.

 Штурвал высоты (руль высоты): Штурвал высоты используется для изменения угла атаки самолета и поддержания определенной высоты полета. Пилот перемещает штурвал вперед или назад, что приводит к изменению угла атаки горизонтального стабилизатора и, соответственно, изменению подъемной силы.

 Штурвал крена (руль крена): Штурвал крена управляет аэрокрены (алероны) на крыле самолета. При перемещении штурвала в одну сторону один аэрокрен опускается, а другой поднимается, что создает разность подъемной силы на крыле и позволяет пилоту изменять банк самолета (скручивание вокруг продольной оси).

 Руль тангажа: Руль тангажа используется для управления наклоном самолета вокруг поперечной оси. Он управляет элеваторами на задней части горизонтального стабилизатора. Пилот перемещает руль вверх или вниз, чтобы изменить угол атаки и управлять вертикальными движениями самолета.

Это основные органы управления, которыми пилот управляет самолетом. Они позволяют пилоту изменять направление, высоту, крен и тангаж самолета, обеспечивая полетные характеристики и управляемость.

Таким образом из всего этого вытекают два основных вторичных эффекта контроля. Детальнее для этапа взлёта будем рассматривать то когда элероны приводятся в действие или перемещаются для крена самолета, например, влево, левый элерон поднимается, в то время как правый элерон опускается.

Дополнительная подъемная сила, создаваемая опускающимся элероном, увеличивает лобовое сопротивление правого крыла, вызванное подъемной силой.

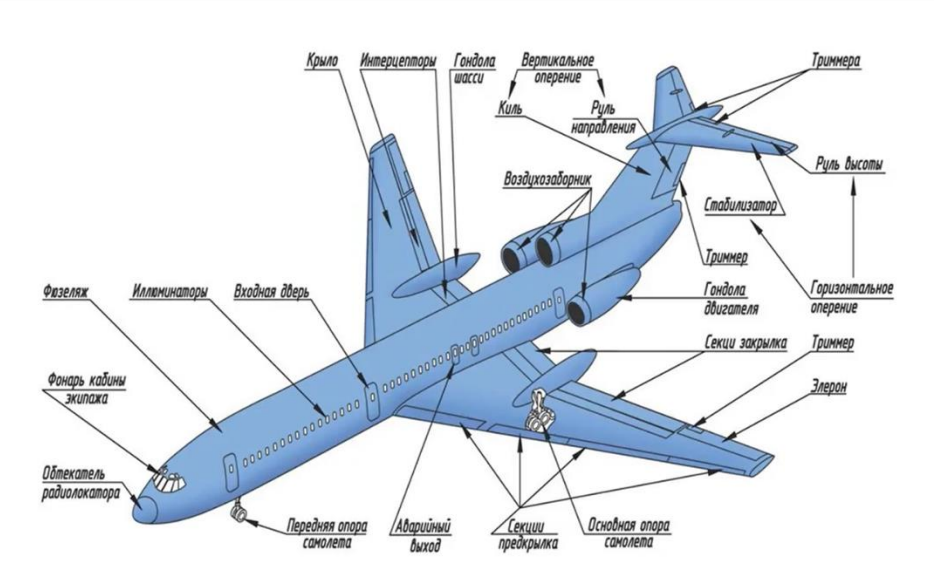

Рисунок 1.2 – Органы управления самолётом общего типа

У рычагов управления в самолетах есть различные названия в зависимости от типа самолета и его конфигурации. Вот некоторые из основных рычагов управления, которые могут быть присутствующими в кабине пилота:

Рычаг управления тягой (газа): Рычаг управления тягой, также известный как ручка газа или рычаг газа, используется для контроля мощности двигателей самолета. Пилоты могут увеличивать или уменьшать тягу, перемещая этот рычаг вперед или назад.

Рычаг управления шасси: Рычаг управления шасси, также известный как ручка шасси или рычаг подъема/опускания шасси, позволяет пилоту управлять механизмом подъема и опускания шасси самолета во время взлета и посадки.

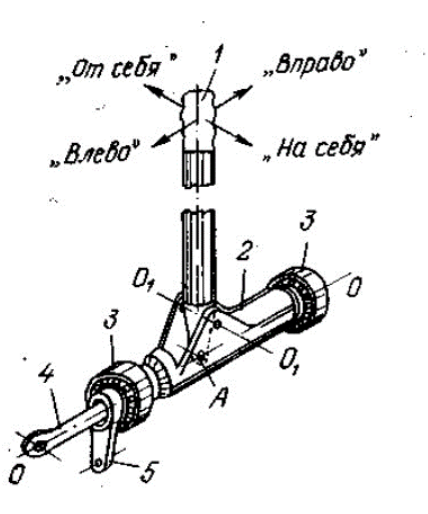

Рисунок 1.3 – Рычаг управления

# 1.3 Создание конфигурации системы

Техническое проектирование системы управления является важным этапом при разработке комплексных систем, таких как самолеты, автомобили, промышленные процессы и другие. Вот основные шаги, которые обычно включаются в техническое проектирование системы управления:

1. Определение требований: этот этап включает определение функциональных и производственных требований для системы управления. Необходимо понять, какие функции должна выполнять система управления, какие параметры она должна контролировать и какие ограничения должны быть учтены.

2. Архитектурное проектирование: на этом этапе разрабатывается общая архитектура системы управления. Определяются компоненты системы, их взаимосвязи и взаимодействия. Рассматриваются различные подсистемы, модули и интерфейсы, необходимые для реализации требований.

аппаратной части: это Проектирование включает разработку 3. аппаратных компонентов системы управления, таких как датчики, исполнительные механизмы, устройства ввода-вывода и другие. Суть этого дипломного проекта заключается в том, чтобы на примере распространённого самолёта Airbus A320, который ежесекундно в любой точке земли совершает либо взлёт, либо посадку, разработать систему автоматического управления.

Исполнительное устройство в математическом моделировании элементов САУ первостепенную роль играют два функциональных элемента: объект управления (эквивалентный) и регулятор как часть управляющего устройства. Однако такие элементы как задатчик и исполнительное устройство по умолчанию всегда есть, но рассчитывать в них нечего; поскольку рассчитывается только «интеллектуальная часть» управляющего устройства - автоматический регулятор АР, а именно его настроечные параметры.

Как упомянуто выше, в нашей конкретной системе будет применяться традиционные типы датчиков углов атаки и скольжения, применяемых в большой авиации. А именно: щелевые и аэродинамические (рисунок 1.4). Серийно выпускаемые щелевые датчики, хорошо себя зарекомендовали в большой авиации в силу простоты и надежности их конструкции, и щелевые датчики угла скольжения устанавливают на нижнюю поверхность ЛА. Но также распространены флюгерные датчики, которые тоже, казалось бы, просты в применении. Так каково же отличие его от шелевого и почему мы выбираем его? Ответ кроется в том, что именно щелевой датчик обеспечивает высокую точность измерения.

При выборе исполнительного механизма для самолета важно учитывать требования по надежности, прочности, весу, эффективности и безопасности. Производители самолетов обычно разрабатывают и выбирают исполнительные механизмы, которые соответствуют спецификациям и требованиям конкретного самолета, а также регуляторным нормам и стандартам, таким как авиационные нормы FAA или EASA.

#### 2 Расчетная часть

#### 2.1 Получение математической модели системы управления

Закон управления тангажом (продольное управление): Закон управления тангажом позволяет изменять угол атаки самолета и контролировать его вертикальные движения. Он основан на использовании элеваторов (руля тангажа), которые изменяют угол атаки горизонтального стабилизатора. Уравнения, управляющие продольным движением самолета, представляют собой очень сложную систему **H3** шести нелинейных связанных дифференциальных уравнений. Однако при определенных допущениях их можно разделить на продольные и боковые уравнения и линеаризовать. Из этого следует то, что далее будет идти речь об общей математической модели пространственного движения самолета (рисунок 2.1).

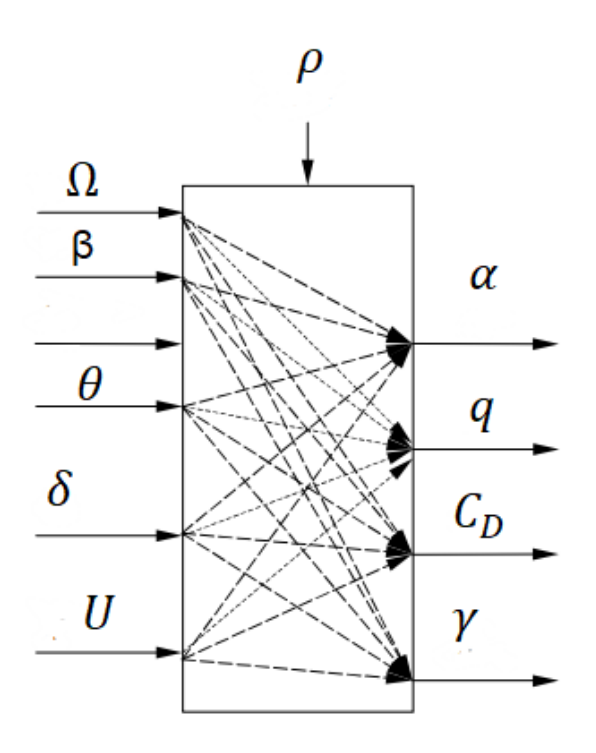

Рисунок 2.1 – Связь между входными параметрами, которые слева и выходными, которые справа

Передаточная функция линейной системы — это математическое описание отношения между входным сигналом и выходным сигналом линейной системы. Передаточная функция может быть представлена различными способами, в зависимости от типа системы и ее математической модели. Например, угол наклона руля высоты определяется продольной динамикой. В этом примере мы собираемся разработать САУ, которая будет управлять углом атаки за счет отклонения руля высоты на некий угол. Основные оси координат и силы, действующие на самолет, показаны на рисунке 2.2.

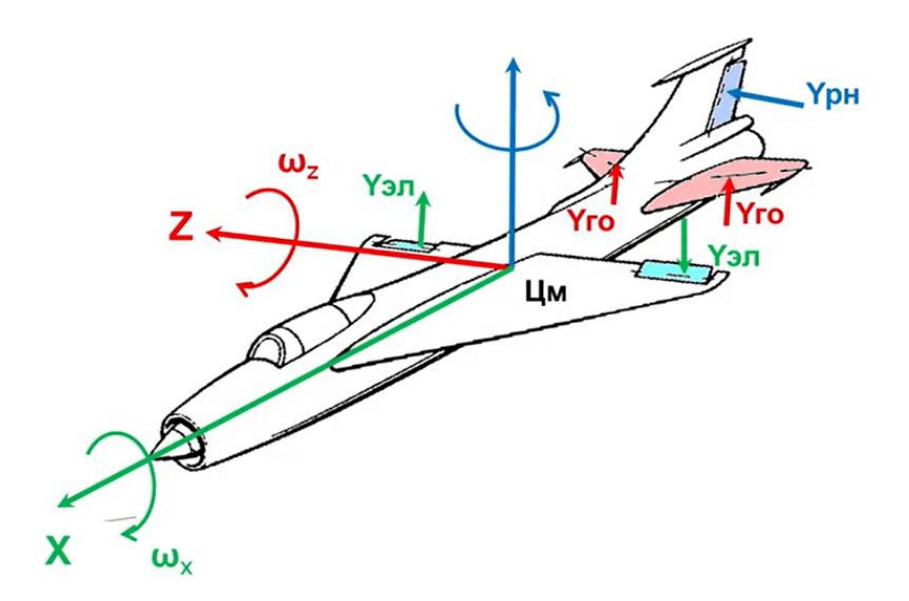

Рисунок 2.2 – Оси координат и силы, действующие на самолёт

Предположим, что самолет, находящийся на этапе взлёта, будет иметь постоянную скорость и достиг некоторой высоты; таким образом, силы тяги, сопротивления, веса и подъемной силы уравновешивают друг друга в направлениях  $x$  и у. Мы также будем считать, что изменение угла атаки не изменит скорость самолета ни при каких обстоятельствах (нереалистично, но немного упрощает задачу). При этих предположениях уравнения продольного движения самолета можно записать следующим образом.

$$
\dot{\alpha} = \mu \Omega \sigma \left[ -(C_L + C_D) \alpha + \frac{1}{(\mu - C_L)} q - (C_W \sin \gamma) \theta + C_L \right],\tag{2.1}
$$

$$
\dot{q} = \frac{\mu\Omega\sigma}{2i_{yy}} \left[ [C_M - \eta(C_L + C_D)]\alpha + [C_M + \sigma C_M(1 - \mu C_L)]q + (\eta C_W \sin \gamma)\delta \right], \quad (2.2)
$$

$$
\dot{\theta} = \Omega q \tag{2.3}
$$

где  $\alpha$  – угол атаки;

- q продольная скорость;
- $\theta$  угол наклона;
- $\delta$  угол отклонения руля высоты;
- $\rho$  плотность воздуха;
- $S$  площадь крыла;
- $\bar{c}$  средняя линия хорды крыла;
- $m$  масса самолета;
- $U$  равновесная скорость полета;
- $C_D$  коэффициент сопротивления;
- $C_L$  коэффициент подъемной силы;

 $C_w$  – коэффициент веса;

 $C_M$  – коэффициент момента тангажа;

 $\gamma$  – угол траектории полета;

 $i_{yy}$  – нормированный момент инерции.

Пожалуйста, обратитесь литературе, чтобы детальнее изучить  $\mathbf K$ возникновение вышеуказанных уравнений [1] и [2]. Прежде чем найти передаточную функцию, давайте подставим некоторые числовые значения, чтобы упростить уравнения моделирования, показанные выше

$$
\dot{\alpha} = -0.313\alpha + 56.7q + 0.232\delta,\tag{2.4}
$$

$$
\dot{q} = -0.0139\alpha - 0.426q + 0.0203\delta, \tag{2.5}
$$

$$
\dot{\theta} = 56.7q \tag{2.6}
$$

Эти данные взяты из данных одного из коммерческих самолетов Boeing.

Чтобы найти передаточную функцию вышеуказанной системы, нам нужно Лапласа преобразование приведенных уравнений выполнить выше моделирования. Напомним, что при нахождении передаточной функции необходимо принимать нулевые начальные условия. Преобразование Лапласа приведенных выше уравнений показано ниже.

$$
sA(s) = -0.313A(s) + 56.7Q(s) + 0.232\Delta(s),\tag{2.7}
$$

$$
sQ(s) = -0.0139A(s) - 0.426Q(s) + 0.0203\Delta(s), \tag{2.8}
$$

$$
s\Theta(s) = 56.7Q(s) \tag{2.9}
$$

После преобразований нескольких получаем нижеуказанную передаточную функцию.

$$
G(s) = \frac{\alpha(s)}{\delta(s)} = \frac{1.151s + 0.1774}{s^3 + 0.739s^2 + 0.921s}
$$
 (2.10)

Для будущей системы входными данными будет угол отклонения руля высоты  $\delta$ , а выходными – угол атаки  $\alpha$ . Прежде чем приступать к симуляции полученной ПФ, получим модель в пространстве состояний. Признавая тот факт, что приведенные выше уравнения моделирования уже имеют форму переменной состояния, мы можем переписать их в виде матриц, как показано ниже.

$$
\begin{bmatrix} \dot{\alpha} \\ \dot{q} \\ \dot{\theta} \end{bmatrix} = \begin{bmatrix} -0.313 & 56.7 & 0 \\ -0.0139 & -0.426 & 0 \\ 0 & 56.7 & 0 \end{bmatrix} \begin{bmatrix} \alpha \\ q \\ \theta \end{bmatrix} + \begin{bmatrix} 0.232 \\ 0.0203 \\ 0 \end{bmatrix} [\delta]
$$

$$
y = \begin{bmatrix} 0 & 0 & 1 \end{bmatrix} \begin{bmatrix} \alpha \\ q \\ \theta \end{bmatrix} \tag{2.11}
$$

Здесь же после получения модели в пространстве состояний, был проведён анализ по управляемости и наблюдаемости данной системы с помощью MATLAB. Результатом можно сформировать словесно так - система и управляема, и наблюдаема.

Теперь приступим к моделированию в среде МАТLAB, а в первую очередь, разомкнутую систему (рисунок 2.3).

 $\gg$  s = tf( 's' );  $\Rightarrow$  G = (1.151\*s+0.1774)/(s^3+0.739\*s^2+0.921\*s)  $G =$  $1.151$  s + 0.1774  $s^3 + 0.739 s^2 + 0.921 s$ Continuous-time transfer function.

Рисунок 2.3 – Модель передаточной функции без обратной связи

Введение обратной связи в системы управления предоставляет ряд преимуществ, которые способствуют более эффективной и стабильной работе системы. Ниже приведены некоторые основные преимущества введения обратной связи:

Устойчивость: Обратная связь позволяет системе управления  $1<sub>1</sub>$ автоматически реагировать на изменения внешних условий или параметров системы и компенсировать их. Это способствует устойчивости системы и предотвращает возникновение неустойчивых или нежелательных колебаний.

Улучшение точности и качества управления: Обратная связь 2. позволяет системе измерять и сравнивать фактические значения выходных параметров с желаемыми значениями и корректировать управляющие сигналы в соответствии с этой информацией. Таким образом, обратная связь позволяет достичь более точного и качественного управления системой.

 $3<sub>1</sub>$ Устранение возмущений и помех: Обратная связь позволяет системе компенсировать воздействие возмущений и помех, которые могут влиять на выходные параметры системы. Путем измерения и компенсации этих

возмущений, обратная связь помогает поддерживать стабильность и надежность работы системы.

Посмотрим, как работает некомпенсированная разомкнутая система. В частности, мы будем использовать шаг команды MATLAB для анализа переходной характеристики разомкнутого контура, где мы масштабировали ввод для представления ввода угла атаки  $\alpha$ ) в 0,2 радиана (11 градусов).

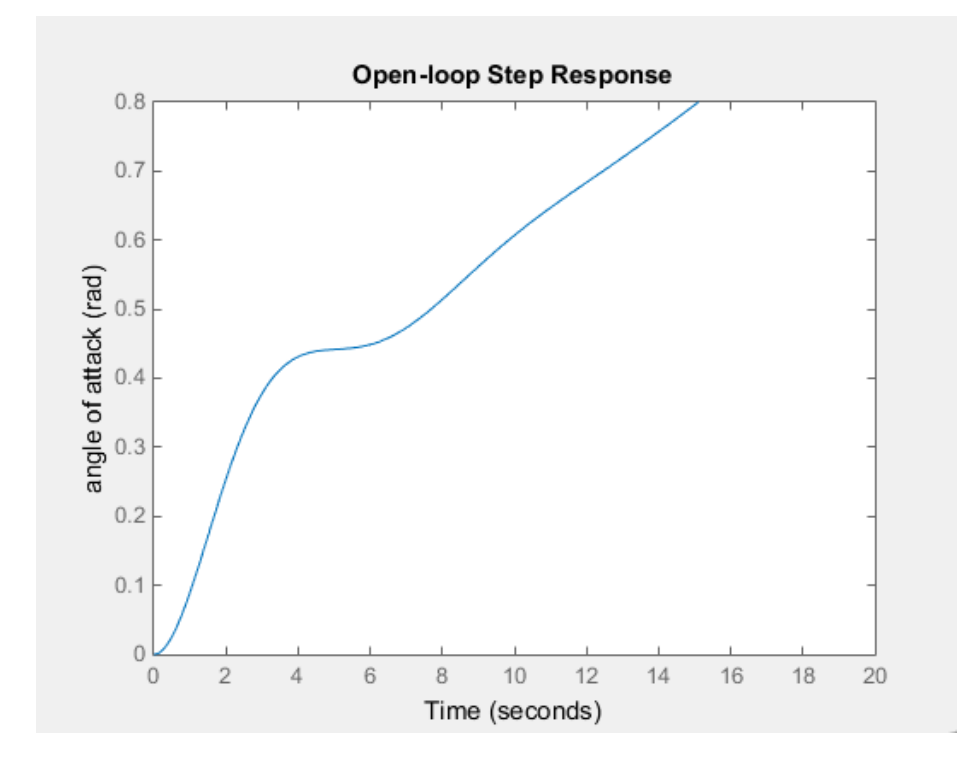

Рисунок 2.4 – Отклик разомкнутой системы на единично - ступенчатое возмущение

На рисунке 2.4 наблюдаем систему на границе устойчивости, то есть нейтральная граница устойчивости. Убедимся в этом, проведя дополнительный анализ системы и изучив полюса передаточной функции, где полюса можно определить с помощью определенной команды MATLAB, как показано на рисунке 2.5.

```
\gg pole (G)
ans =0.0000 + 0.0000i-0.3695 + 0.8857i-0.3695 - 0.8857i
```
Рисунок 2.5 – полюса системы (4)

При проектировании САР ключевой задачей является обеспечение устойчивости системы. Для того чтобы линейная стационарная система была устойчивой, все корни её характеристического уравнения (полюса ПФ [6]) должны располагаться в левой половине s-плоскости. Из рисунка 2.5 видно, что один из полюсов передаточной функции без обратной связи находится на мнимой оси, а два других полюса находятся в левой половине комплекса sсамолет. Полюс на мнимой оси указывает на то, что свободный отклик системы не будет неограниченно возрастать, но и не будет затухать до нуля. Несмотря на то, что свободный отклик не будет расти неограниченно, система с полюсом на мнимой оси может неограниченно расти при задании входных данных, даже если входные данные ограничены. Этот факт согласуется с тем, что мы уже видели. В этом конкретном случае полюс в начале координат ведет себя как интегратор. Поэтому, когда системе дается ступенчатый вход, ее выход продолжает расти до бесконечности таким же образом, как интеграл от константы рос бы до бесконечности по мере увеличения верхнего предела интеграла. Данная передаточная функция динамики самолета, а значит далее система считается работоспособной.

#### 2.2 Анализ системы управления

Приступим к важной части, а то есть замкнём систему, так как замкнутая САУ гораздо чувствительнее к откликам чем разомкнутая рисунок 2.6. В замкнутой системе управление происходит посредством измерения выходного сигнала и сравнения с его желаемым значением, в результате чего образуется сигнал ошибки, используемый для управления объектом. Во многих случаях H(s) равно единице или некоторой константе, отличной от единицы. Последнее характерно, например, для преобразования единиц измерения, скажем, радиан в вольты. Для этого дипломного проекта рассмотрим случай единичной обратной связи, когда  $H(s) = 1$ . А также посмотрим результаты симуляции на рисунке 2.7.

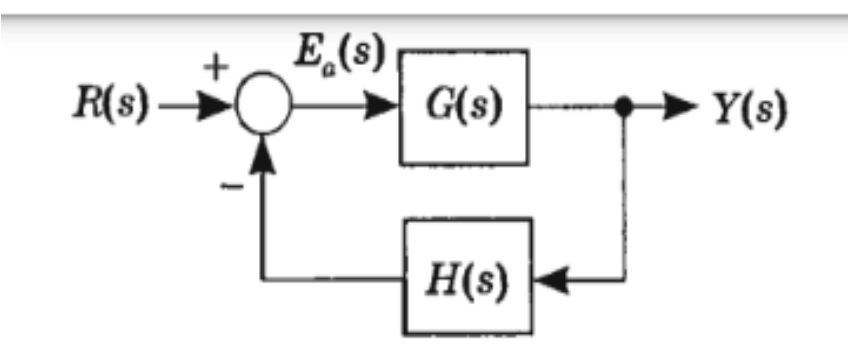

Рисунок 2.6 - Замкнутая САУ

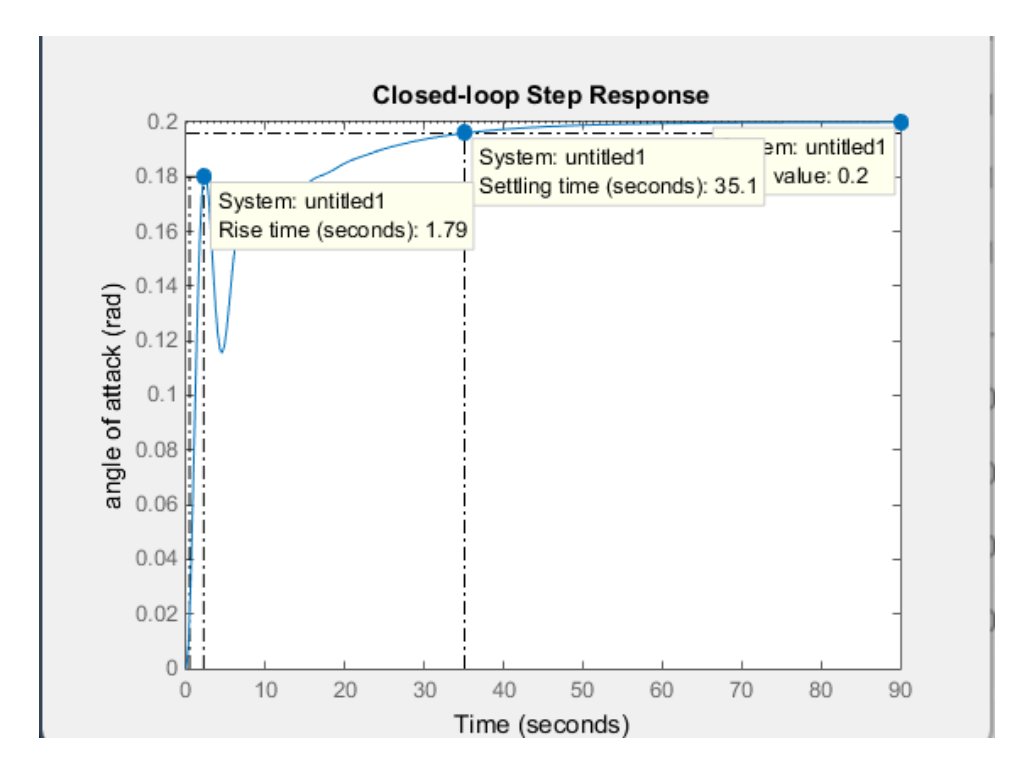

Рисунок 2.7 – ЗСАУ c характеристиками

Изучая приведенную выше переходную характеристику ЗСАУ, добавление обратной связи стабилизировало систему. На самом деле, установившаяся ошибка, по-видимому, сводится к нулю, и в отклике нет перерегулирования, хотя время нарастания и время установления нежелательны по отношению к рассматриваемой системе. Характер результирующей переходной характеристики определяется расположением полюсов и нулей передаточной функции системы аналогично тому, как это было со свойствами устойчивости системы. Полюса и нули также можно выявить через команду MATLAB (рисунок 2.8 и 2.9).

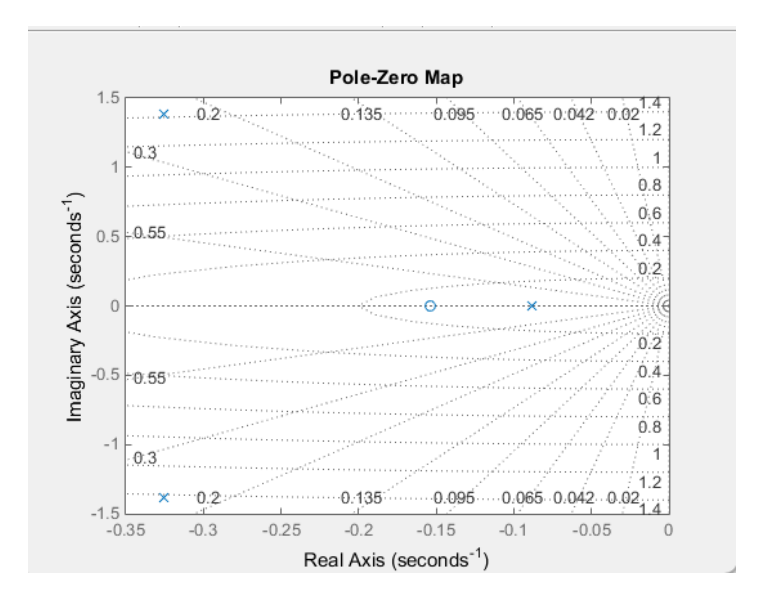

Рисунок 2.8 – Комплексная плоскость для отображения полюсов и нулей

 $poles =$ 

 $-0.3255 + 1.3816i$  $-0.3255 - 1.3816i$  $-0.0881 + 0.0000i$ 

 $zeros =$ 

# $-0.1541$

Рисунок 2.9 – Нули и полюса системы (4)

Приведенные выше результаты демонстрируют, что передаточная функция с обратной связью имеет третий порядок с нулем. Большинство соотношений, с которыми мы знакомы для предсказания характера переходной характеристики системы, предполагают стандартную систему второго порядка с недостаточным демпфированием без нулей. Поэтому мы не можем полагаться на эти отношения для этой системы. Однако мы можем преобразовать выходные данные обратно во временную область, чтобы сгенерировать временную функцию для реакции системы, чтобы получить некоторое представление о том, как полюса и нули передаточной функции с обратной связью влияют на реакцию системы. Предполагая, что передаточная функция с обратной связью имеет форму  $Y(s)$  /  $R(s)$ , выход  $Y(s)$  в области Лапласа рассчитывается следующим образом, где  $R(s)$  – шаг величиной 0,2.

$$
Y(s) = \frac{1.151s + 0.1774}{s^3 + 0.739s^2 + 0.921s}R(s) = \frac{0.2(1.151s + 0.1774)}{s^4 + 0.739s^3 + 2.072s^2 + 0.1774s} \tag{2.12}
$$

Выполним разложение на простейшие (неполные) дроби — это метод представления рационального числа в виде суммы целой части и дробной части, где дробная часть представлена в виде суммы простых дробей или неполных дробей. Затем выполнив разложение на неполные дроби, мы разобьём это выражение на более простые части, которые, преобразуем из области Лапласа обратно во временную область. Сначала мы будем использовать команду MATLAB «zpk», чтобы разложить числитель и знаменатель нашего вывода  $Y(s)$ на более простые дроби (рисунок 2.10).

Рисунок 2.10 - команда MATLAB «zpk»

Характеристическое уравнение является уравнением, которое определяет характеристические корни (собственные значения) линейной системы. Для линейных систем управления, характеристическое уравнение связывает входной и выходной сигналы системы и определяет ее динамические свойства системы, такие как устойчивость, колебательность и скорость отклика. Основываясь на вышеизложенном, знаменатель нашего выхода  $Y(s)$  может быть разложен на член первого порядка для действительного полюса передаточной функции, член второго порядка для комплексно-сопряженных полюсов передаточной функции и полюс в начале ступенчатого ввода. Следовательно, желательно расширить Y (s), как показано ниже.

$$
Y(s) = \frac{0.2302(s+0.1541)}{s(s+0.08805)(s^2+0.6509s+2.105)} = \frac{A}{s} + \frac{B}{s+0.08805} + \frac{Cs+D}{s^2+0.6509+2.015}
$$

Конкретные значения констант А, В, С и D могут быть определены ручным вычислением или с помощью команды MATLAB для выполнения разложения частичной дроби, как показано ниже на рисунке 2.11. Здесь используется следующий синтаксис: [r, p, k] = остаток (число, число), где число и число – это массивы, содержащие коэффициенты числителя и знаменателя, соответственно, расширяемой функции Лапласа. Обратите внимание, что массив знаменателя включает нуль, поскольку в знаменателе Y(s) нет постоянного члена.

```
>> [r, p, k] = residue(0.2*[1.151 0.1774], [1 0.739 2.072 0.1774 0])r =-0.0560 + 0.0160i-0.0560 - 0.0160i-0.0879 + 0.0000i0.2000 + 0.0000ip =-0.3255 + 1.3816i-0.3255 - 1.3816i-0.0881 + 0.0000i0.0000 + 0.0000ik =\begin{array}{c} \square \end{array}
```
## Рисунок 2.11 – очередная команда MATLAB

В приведенном выше примере г представляет собой массив, содержащий остатки разложения частичной дроби, то есть коэффициенты числителя в разложении. Массив р содержит полюса системы, где порядок соответствует порядку остатков в г. Прямой член k в этом случае пуст, как и обычно, поскольку полином числителя обычно будет меньшего порядка, чем полином знаменателя. Исходя из вышеизложенного, коэффициенты А и В в нашем разложении равны 0.2 и -0.0881 соответственно. Коэффициенты С и D можно определить, объединив термины для комплексно-сопряженных полюсов обратно в одно выражение, как показано ниже на рисунке 2.12.

Между расположением полюсов и нулей на s-плоскости и видом переходной характеристики существует прямая и однозначная зависимость. В то же время степень влияния каждого полюса, представляемая соответствующим вычетом, очень легко прослеживается, исходя из графического определения вычетов на s-плоскости. Преобразование Лапласа и использование s-плоскости являются очень ценными методами анализа и синтеза систем, когда акцент делается на определение переходных режимов и точность в установившемся состоянии. Поскольку при исследовании систем управления в первую очередь представляют интерес именно два указанных фактора, то в связи с этим трудно переоценить метод преобразования Лапласа.

>>  $[num, den] = residue(r(1:2), p(1:2), k);$  $>> tf(num, den)$  $ans =$  $-0.1121$  s  $-0.08071$  $s^2 + 0.6509$  s + 2.015 Continuous-time transfer function.

Рисунок 2.12 – определение коэффициентов

Основываясь на вышеизложенном, С=-0,1121 и D=-0,08071, и наше полученное расширение частичной дроби можно выразить следующим образом.

$$
Y(s) = \frac{0.2}{s} - \frac{0.0881}{s + 0.08805} - \frac{0.1121s + 0.08071}{s^2 + 0.6509s + 2.015}
$$

Используя таблицу преобразования Лапласа, обратное преобразование Лапласа, приведенного выше выражения, можно использовать для создания соответствующего выражения во временной области, показанного ниже.

$$
y(t) = 0.2 - 0.0881e^{-0.08805t} - e^{-0.3255t}(0.1121\cos(1.3817t) + 0.0320\sin(1.3816t))
$$

Изучив вышеизложенное, каждый член соответствует полюсу  $Y(s)$ , где действительная часть полюса описывает экспоненциальный спад (или рост) этой моды, а мнимая часть полюса соответствует частоте колебаний моды. Эффект нулей заключается в изменении коэффициентов, умножающих каждый из членов. Другими словами, нули влияют на относительный вклад каждой из мод. Приведенный выше пример помогает дать некоторое представление о том, как полюса и нули в области Лапласа указывают на соответствующее поведение системы во временной области (рисунок 2.13).

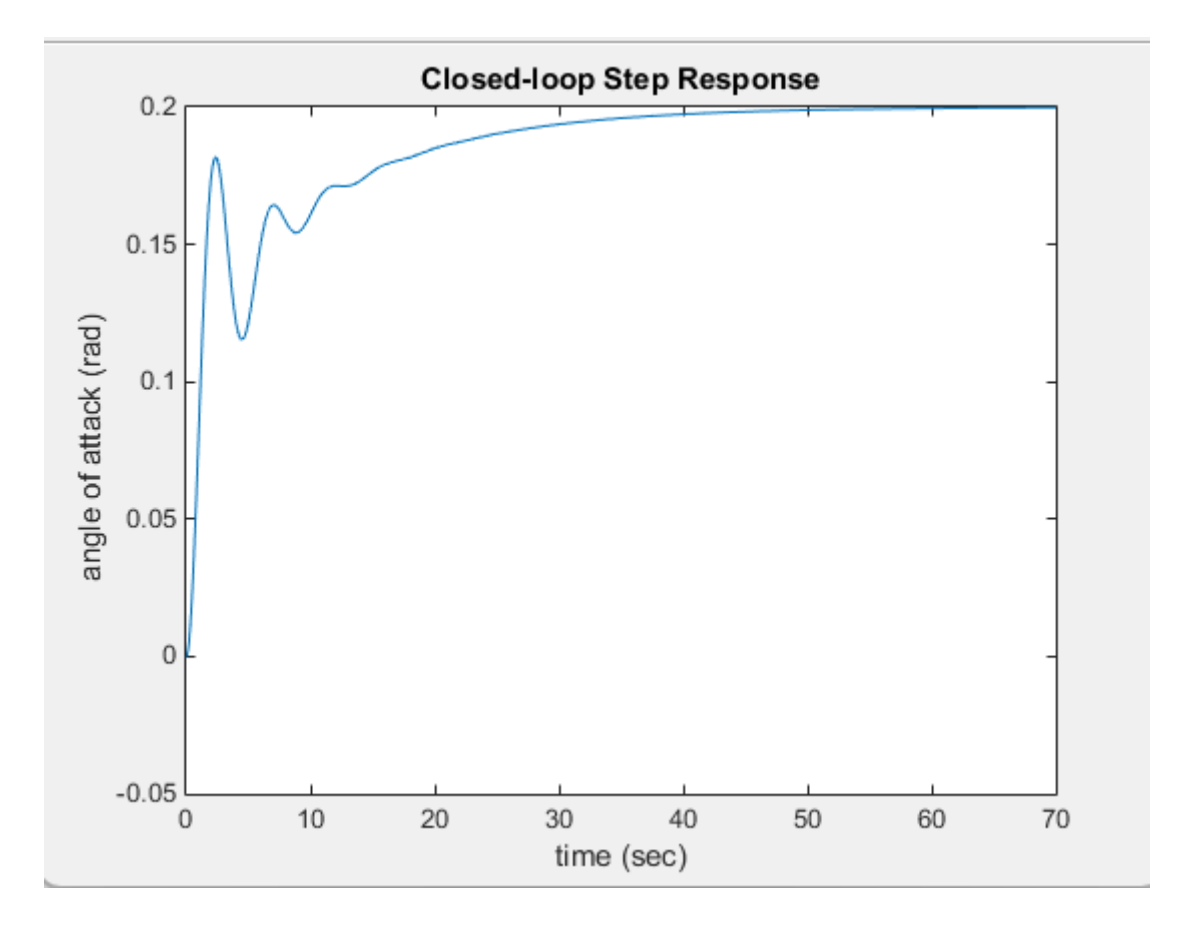

Рисунок 2.13 - Отклик упрощенной системы на единично-ступенчатое возмущение

Была произведена попытка упрощения выработанной математической модели чтобы добиться другой переходной характеристики, где мы достигнем времени регулирования менее 20 секунд и 1 колебания. Так на самом деле, приведенный выше график снова демонстрирует, что эта замкнутая система не соответствует ожиданиям. Последующие страницы описывают методы проектирования регулятора, которые создают системы с обратной связью, которые действительно генерируют желаемое поведение системы, а также детальный анализ системы перед разработкой регулятора.

#### 2.3 Оценки качества системы управления

В пакете MATLAB «Linear System Analyzer» есть возможности расчета четырех оценок качества, а именно: время регулирования, время достижения первого максимума и время нарастания, а также перерегулирование. Поэтому расчеты с данными оценками проводиться не будут и будут внесены в таблицу 2.4. Проведём ниже вычисления оставшихся пяти оценок качества, опираясь на график по рисунку 2.7.

Характеристика 5. Колебательность,  $\mu$  – оценка показывающая степень затухания колебаний у системы в процентах. Здесь он равен

$$
\mu = \frac{|y_{max2} - y_{ss}|}{|y_{max1} - y_{ss}|} * 100\% = \frac{0.02}{0.03} * 100\% \approx 67\%
$$

Характеристика 6. Период колебаний  $T_{OSC}$  и частота колебаний  $\omega_{osc}$ вычисляем графически и это равно

$$
T_{OSC} = 9.5 \text{ cex},
$$

$$
\omega_{OSC} = \frac{2\pi}{T_{OSC}} = 0.66 \text{ pa} \times (\text{cex})
$$

Характеристика 7. Установившаяся ошибка,  $e_{ss}$  – оценка, влияющая на точность системы и по которой можно оценить её.

Шаг 1. ПФ ЗСАУ относительно задающего воздействия  $R(s)$ 

$$
T(s) = \frac{E(s)}{R(s)} = \frac{1}{1 + \frac{1.151s + 0.1774}{s^3 + 0.739s^2 + 0.921s}}
$$

Шаг 2. Выражение динамической ошибки в форме Лапласа

$$
\frac{E(s)}{R(s)} = \frac{s^3 + 0.739s^2 + 0.921s}{s^3 + 0.739s^2 + 2.072s + 0.1774},
$$
  

$$
E(s) = \frac{1}{s} * \frac{s^3 + 0.739s^2 + 0.921s}{s^3 + 0.739s^2 + 2.072s + 0.1774}
$$

Шаг 3. Определим статическую ошибку

$$
e_{ss} = \lim_{t \to \infty} e(t) = 0
$$

Характеристика 8. Время достижения первого максимума, определим по графику на рисунке 2.7

$$
T_p = 2 \text{ c}
$$

Характеристика 9. Декремент затухания, χ – отношение модулей двух перерегулировании. Определим данную оценку

$$
\chi = \frac{0.03}{0.02} = 1.5
$$

Кроме прямых оценок качества различают косвенные, которых также вычисляют по полюсам и частотным характеристикам, еще их также определим по матлабу (рисунок 2.14а и 2.14б).

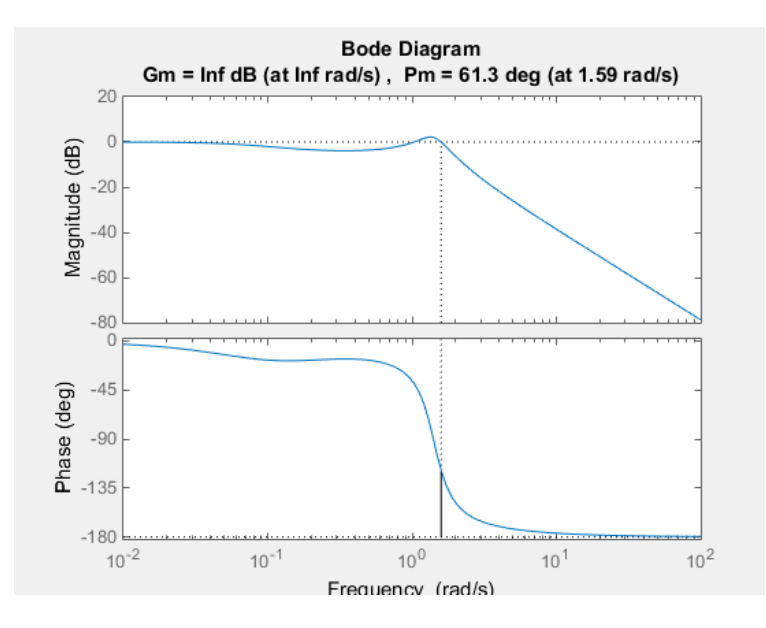

Рисунок 2.14а – Частотные характеристики ЗСАУ

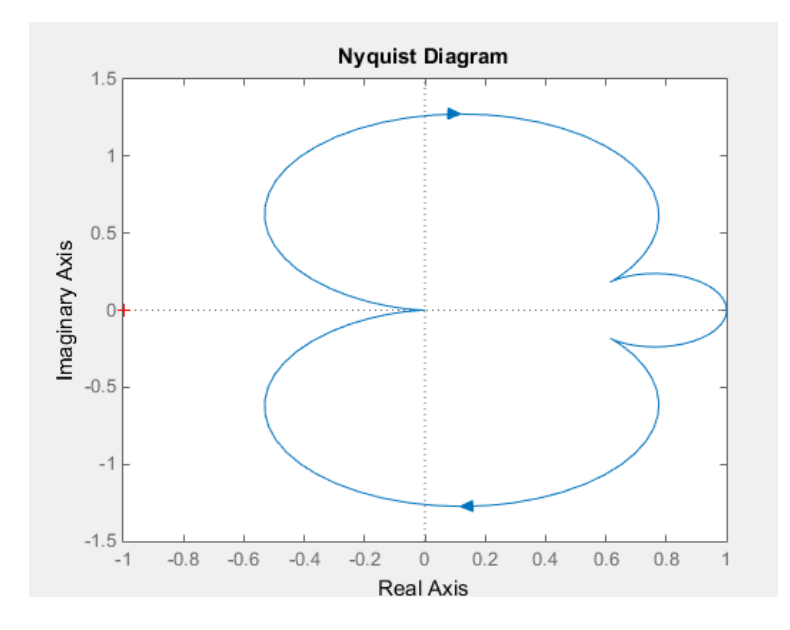

Рисунок 2.14б – Частотные характеристики ЗСАУ

#### Обозначе Значе Соответствие  $N_2$ Оценка качества Норма ние ние требованиям Прямые оценки качества  $\mathbf{1}$ Время регулирования  $T_{\text{set}}$  $35c$ ek Перерегулирование  $P_{012}$  $10 - 30\%$  $\overline{2}$  $0%$ соответсвует Число колебаний  $\overline{3}$ 3  $M$  $1 - 2$ He соответсвует  $\overline{4}$ Колебательность 67%  $\mu$  $\frac{1}{2}$ 5 Частота и период  $0.66<sub>pa</sub>$  $\omega_{OSC}$  $\frac{1}{2}$ колебаний д/сек 9.5сек Прямые Установившаяся  $\Omega$  $\theta$  $\overline{6}$ Соответствует  $e_{ss}$ ошибка  $\overline{7}$  $T_p$  $3.4c$ e $K$ Время достижения  $\frac{1}{2}$ Дополнительные первого максимума 8  $T_{R}$ 17.9 Время нарастания  $\frac{1}{2}$ 9 Декремент затухания 1.5  $\overline{\phantom{0}}$  $\chi$ Косвенные оценки качества  $\mathbf{1}$ Запас устойчивости  $1.59^{\circ}$ по частоте

# Таблица 2.1 – Оценки качества

Вывод: после проделанного анализа оценок качества, устойчивости и точности, а также управляемости и наблюдаемости приходим к следующему шагу как - синтез. Синтез обуславливается разработкой корректирующих устройств или же типовых регуляторов под конкретную систему. В данном проекте попробуем спроектировать ПИД-регулятор липломном  $\Pi$ <sup>O</sup> эмпирическому методу Коэна-Куна, также и в качестве исследования. Это означает, как поведёт себя система с ПИД- регулятором и обеспечит ли, полобранные коэффициенты. вышеуказанным эмпирическим метолом. желаемое требование как - уменьшение колебаний системы?

#### 2.4 Синтез системы управления

Постановка задачи: для ЗСАУ (14) необходимо синтезировать типовой ПИД-регулятор на основе эмпирического метода Коэна-Куна (Cohen-Coon method) и выявить эффективен ли в уменьшении колебаний системы.

Число колебаний: количество колебаний должно быть не более двух единиц.

Закон управления идеального ПИД - регулятора имеет вид

$$
u(t) = k_p(e(t) + k_l \int_{t_0}^{\infty} e(t)dt + k_p \frac{de(t)}{dt})
$$

Передаточная функция идеального ПИД-регулятора выглядит так

$$
C(s) = k_p \left[ 1 + k_I \left( \frac{1}{s} \right) + k_D s \right]
$$

Метод Коэна-Куна аналогичен методу скорости реакции, как и у популярного Циглера-Николса в том, что он использует модель FOPDT для разработки параметров настройки. Метод Коэна-Куна приведет к несколько большему выигрышу, чем метод Циглера-Николса. Для большинства контуров это обеспечит настройку ближе к четвертьволновому затуханию и с более низким индексом ISE, чем метод разомкнутого контура Циглера-Николса. В нашей системе колебания не допустимы.

Алгоритм нахождения параметров:

Шаг 1: Метод Коэна-Куна классифицируется как «автономный» метод настройки, что означает, что во входные данные можно вводить ступенчатое изменение, когда они находятся в устойчивом состоянии. Затем можно измерить выходной сигнал на основе постоянной времени и временной задержки, и этот отклик можно использовать для оценки исходных параметров управления:

$$
W(s) = K_s(1 + TD1s)(1 + TD2s) \dots (1 + TDms)(1 + T1s)(1 + T2s) \dots (1 + Tns)e - sTt
$$

$$
T_{\Sigma} = \sum T_1 + \dots + T_n - T_{Dm} + T_t = 1 + 0.739 + 0.921 + 1.15 = 1.509
$$

Шаг 2. Параметры ПИД- регулятора  $T_i$  и  $T_d$  выбираются таким образом, чтобы компенсировать влияние двух полюсов. Это можно охарактеризовать следующим способом

$$
(\frac{T_{\Sigma}}{3}s+1)^2=1+T_i s+T_i T_d s^2
$$

$$
T_i = \frac{2T_{\Sigma}}{3} = \frac{2 \times 1.509}{3} = 1,006
$$

$$
T_d = \frac{T_{\Sigma}}{6} = \frac{1.509}{6} = 0,2515
$$

Касательно настройки параметра: этот параметр определяется так чтобы коэффициент демпфирования системы был равен  $\sqrt{2/2}$ . Считается, что такой коэффициент будет самым оптимальным в отношении переходного процесса и overshoot. Таким образом

$$
k_p = k_s^{\ -1}
$$

где  $k_p = 1$ .

Шаг 3. В методе Куна два вида настройки, выбирается «нормальная» настройка. Поскольку это подразумевает собой настройку для СОУ с порядками три и более. План вычислений был взят из лекции

Тогда окончательные параметры таковы

$$
k_p = 1
$$
  
\n
$$
k_d = \frac{1.509}{6} = 0,2515
$$
  
\n
$$
k_i = \frac{2 * 1.509}{3} = 1,006
$$

Согласно полученным значениям, закон управления ПИД-регулятора выглядит так

$$
u(t) = e(t) + 1.006 \int_{t_0}^{\infty} e(t)dt + 0.2515 \frac{de(t)}{dt}
$$

Отклик системы на единично - ступенчатое возмущение - это удобный способ охарактеризовать динамику процесса благодаря его простой физической интерпретации. На этом основаны многие методы настройки. Формальная математическая модель также может быть по этому способу.

Пользуясь вышеописанным, рассмотрим ЗСАР с ПИД-регулятором, а именно отклик на единично-ступенчатое возмущение на рисунке 2.15.

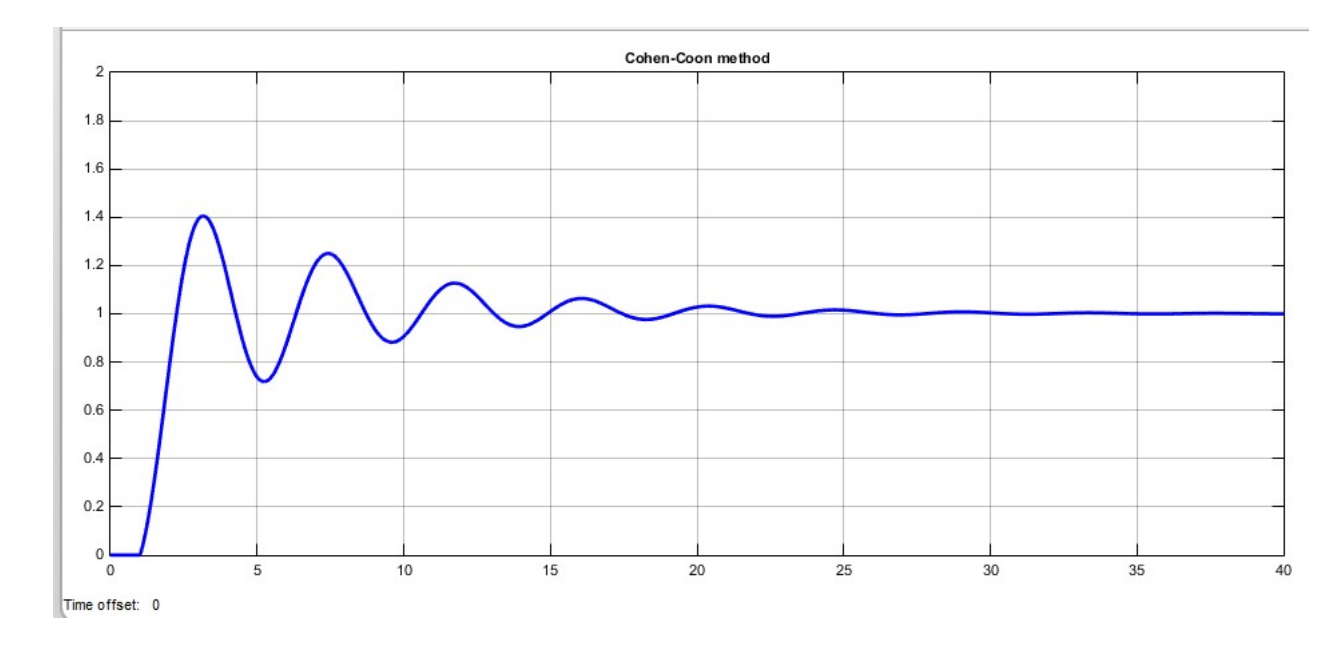

Рисунок 2.15 – Переходной процесс ЗСАР

Таким образом, первое, что бросается в глаза – это увеличилось число колебаний, в целом система приходит к уставке. Далее на рисунке 2.16 приведён сравнительный анализ двух систем, как ЗСАР – график розового цвета и ЗСАР с регулятором – синего цвета. Для полноты картины, сравним оценки качества (таблица 2.2). Уменьшилось время регулирования, что очень хорошо для такого объекта как самолёт, но увеличился процент перерегулирования и число колебаний.

Поэтому на основании полученных результатов, нужно принять и некоторые другие соображения, прежде чем окончательно завершить процедуру синтеза.

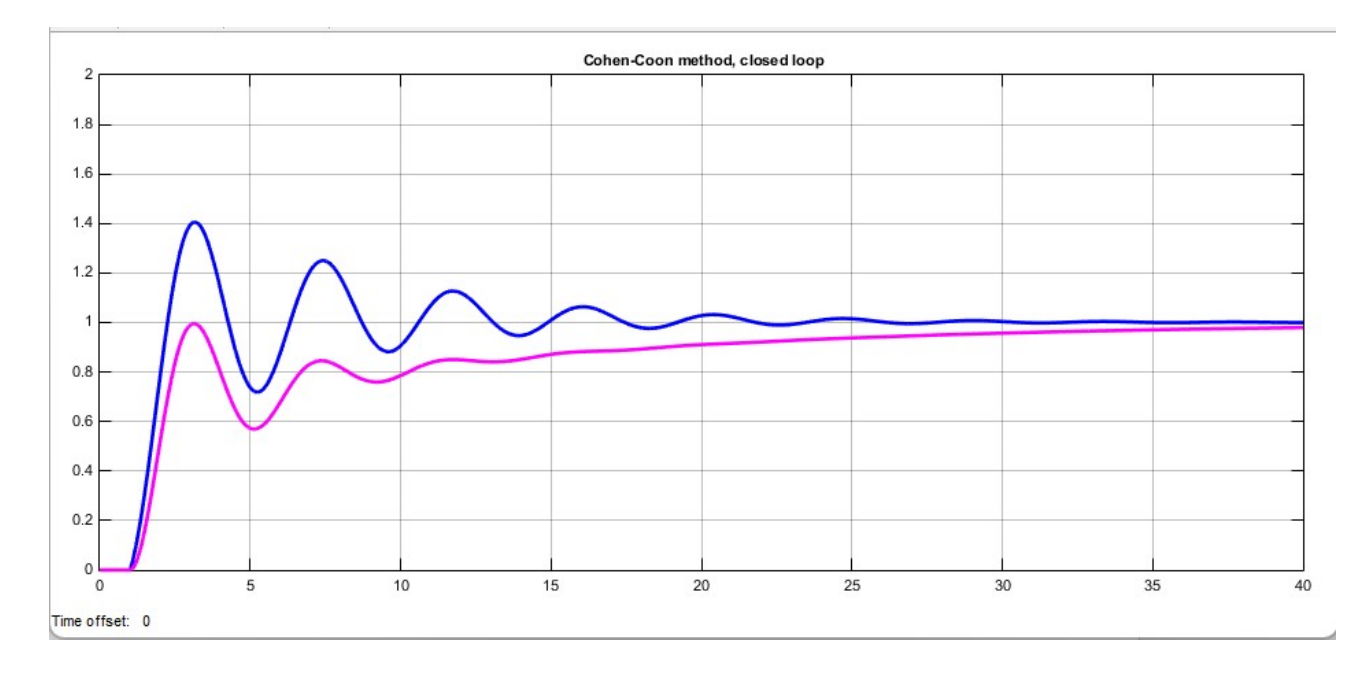

Рисунок 2.16 – Переходной процесс двух систем

# Таблица 2.2 – Сравнительный анализ

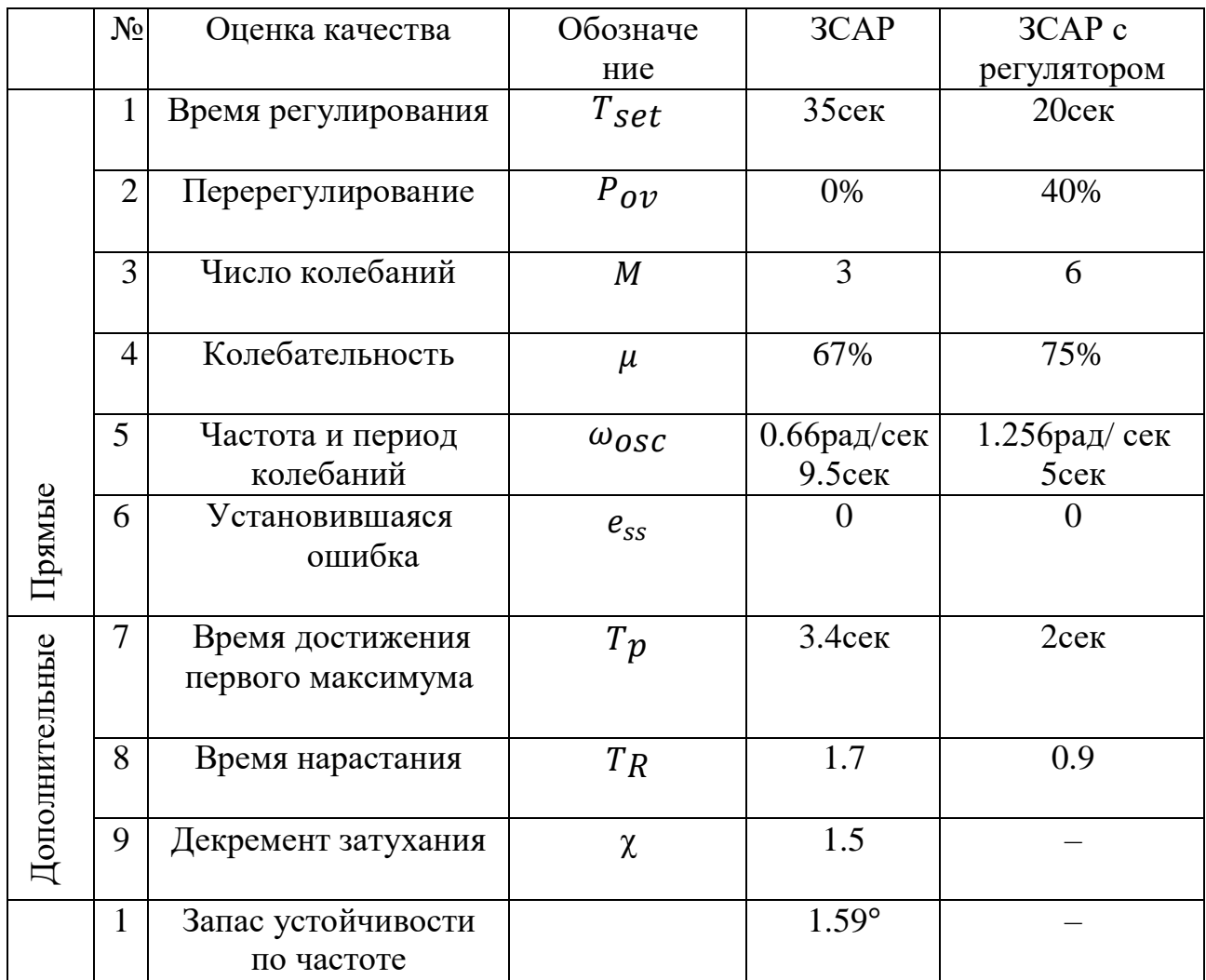

Под другими соображениями имелось в виду, рассмотреть приближенную к реальности ситуацию. Это означает рассмотрим модификацию использованного метода настройки и внешние возмущения. Так как в реальности настроенный таким образом регулятор при наличии возмущений, а также шумов, возникающих на датчиках и исполнительных механизмах, не сможет привести к желаемому значению.

Все возмущения, действующие на самолет в полете, можно условно разделить на две группы возмущений. К первой группе относятся возмущения, связанные с изменением состояния самолета: выпуском механизации крыла и шасси, отказом двигателя и т.д. Ко второй группе возмущений относятся возмущения, связанные с изменением состояния окружающей среды: ветром, турбулентностью атмосферы и т. д. Для учета влияния на движение самолета возмущений первой трупы их действие приводят к удобному для исследований виду – внешним силам и моментам.

Воздушное судно может подвергаться различным возмущениям, которые могут влиять на его угол атаки. Некоторые из наиболее значимых возмущений включают:

1. Боковой ветер: Боковой ветер оказывает горизонтальную силу на самолет, создавая поперечную составляющую силы подъема. Это может привести к наклону самолета и изменению угла атаки. Пилот должен компенсировать этот боковой ветер, используя соответствующие управляющие действия.

2. Возмущения аэродинамического потока: в некоторых случаях самолет может столкнуться с возмущениями в аэродинамическом потоке, такими как турбулентность, погоня или воздушные вихри. Эти возмущения могут вызывать изменение угла атаки и требовать коррекции со стороны пилота.

3. Влияние изменения массы: Изменение массы самолета, такое как изменение уровня топлива, грузоподъемность или распределение пассажиров, может повлиять на его характеристики полета. Это может привести к изменению угла атаки, и пилот должен управлять самолетом соответствующим образом.

4. Аэродинамические силы от других объектов: в некоторых случаях аэродинамические силы, создаваемые другими объектами, такими как соседние самолеты, здания или горы, могут влиять на угол атаки самолета. Пилот должен быть внимательным к таким возмущениям и принимать соответствующие меры для их компенсации. Все эти возмущения требуют внимания со стороны пилота и использования соответствующих управляющих действий для поддержания требуемого угла атаки и стабильности полета.

Таким образом ниже посмотрим на рисунке 2.17 на поведение системы со внешними возмущениями при настроенном регуляторе с помощью метода Куна. В среде MATLAB в качестве возмущения был выбран монотонно – возрастающий сигнал. Как и было выше упомянуто, на рисунке 2.17 наблюдаем некачественный процесс, так как возросли время нарастания и время первого максимума.

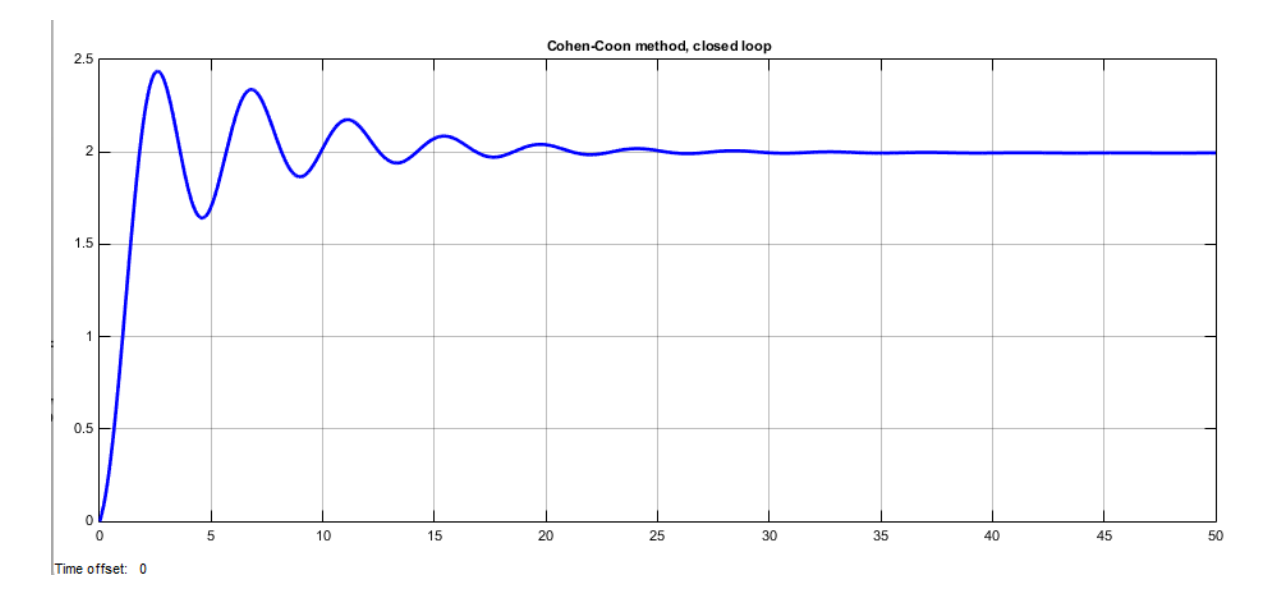

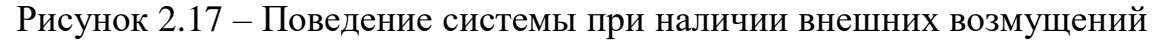

29

## 2.5 Модификация ПИД алгоритма

Существуют 3 вида алгоритмов ПИД - регулятора. Это последовательный, параллельный и идеальный. Изначально при настройке регулятора мы пользовались идеальным алгоритмом, а теперь рассмотрим последовательную форму ПИД - регулятора, для дальнейшей модификации.

$$
C'(s) = K'(1 + \frac{1}{sT'}(1 + sT'_d))
$$

Соотношение последовательной формы регулятора (3.15) и идеального (3.12) можно выразить так, но при условии

Тогда,

$$
T_i \ge 4T_d
$$
  
\n
$$
K' = \frac{\kappa}{2} (1 + \sqrt{1 - 4T_d/T_i}),
$$
  
\n
$$
T'_i = \frac{T_i}{2} (1 + \sqrt{1 - 4T_d/T_i}),
$$
  
\n
$$
T'_d = \frac{T_i}{2} (1 - \sqrt{1 - 4T_d/T_i})
$$

Подставляем параметры, полученные из метода Коэна-Куна, и получим новые модифицированные параметры, а далее и графики (рисунок 2.18).

$$
K_p = K' = 0.5 \left( 1 + \sqrt{1 - 4 * \frac{0.2515}{1.006}} \right) = 0.5
$$
  

$$
K_I = T'_i = \frac{1.006}{2} \left( 1 + \sqrt{1 - 4 * \frac{0.2515}{1.006}} \right) = 0.503
$$
  

$$
K_p = T'_d = \frac{1.006}{2} \left( 1 - \sqrt{1 - 4 * \frac{0.2515}{1.006}} \right) = 0.503
$$

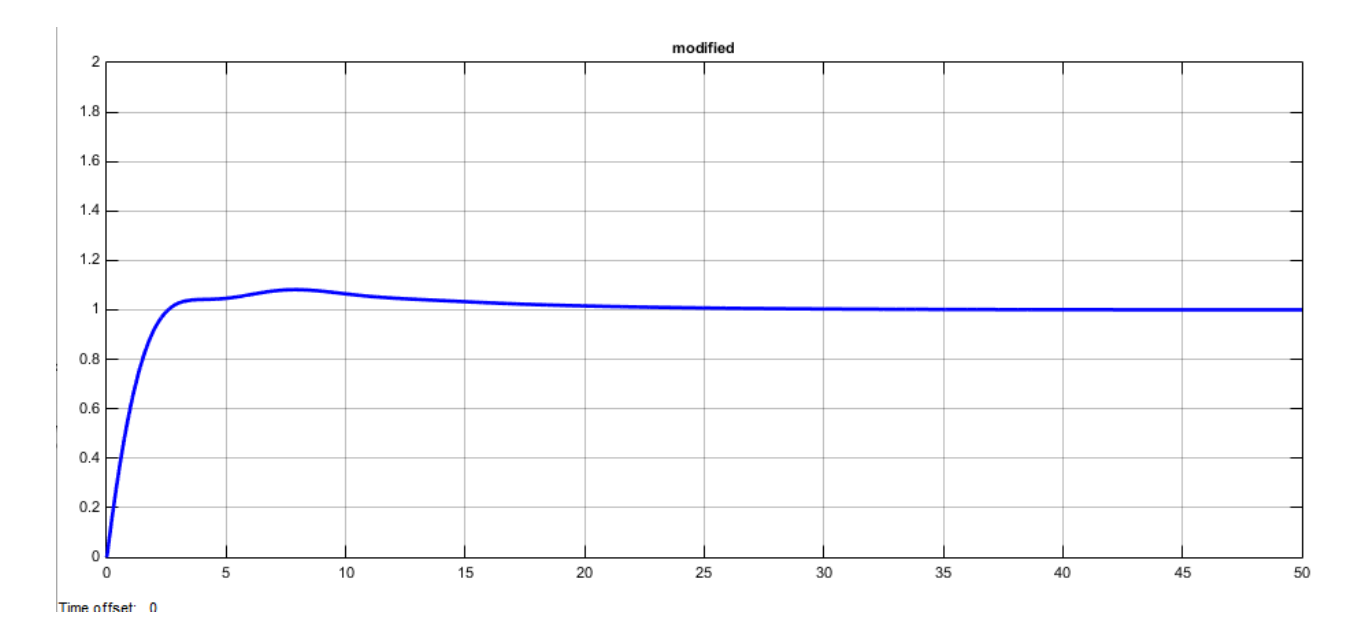

Рисунок 2.18 – Отклик на единично-ступенчатое возмущение ЗСАР, где параметры модифицированы

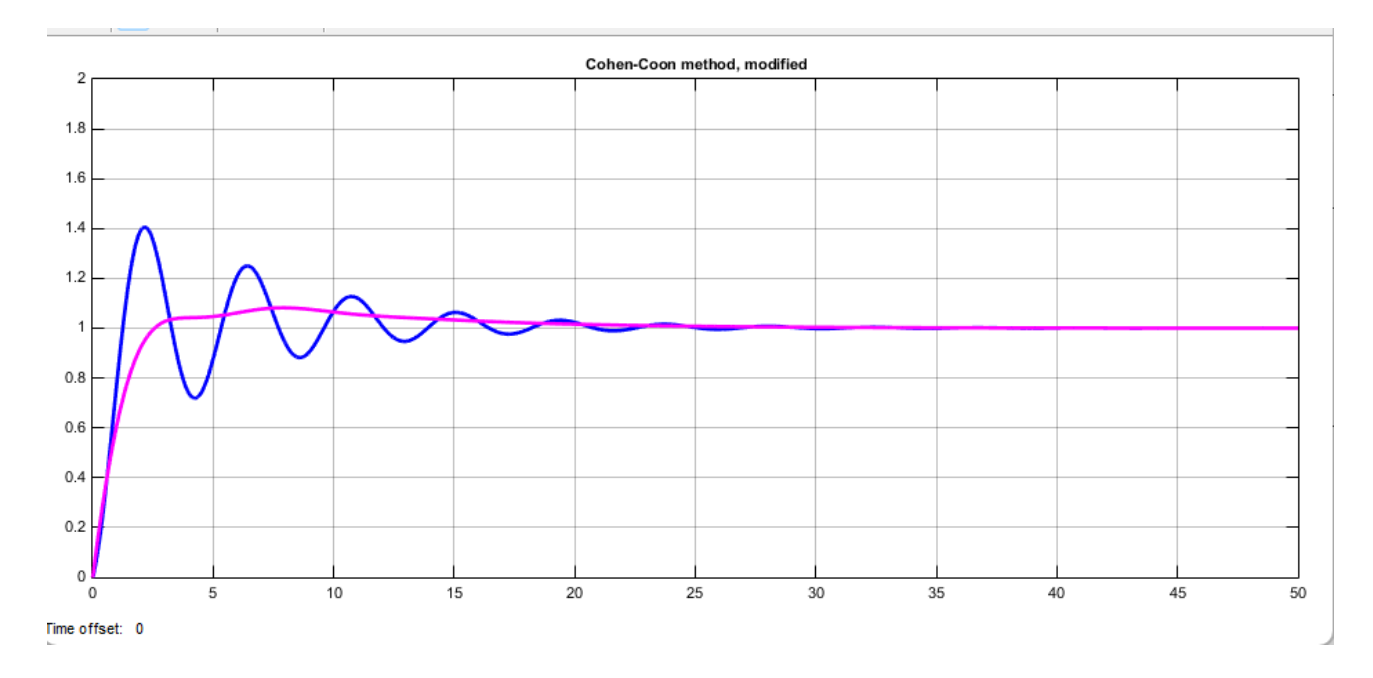

Рисунок 2.19 – Сравнительный анализ метода Куна и модифицированного метода Куна

где синий – метод Куна

розовый – модифицированный метод Куна

Итак, с помощью модификации получили идеальный переходной процесс. Идеальный, с учётом динамики нашего объекта, а точнее в самолётах должны отсутствовать колебания. То, что мы обнаружили 1 колебание, некритично. Посмотрим на некоторые оценки качества полученной ЗСАР, на рисунке 2.20.

```
>> stepinfo(out1.Data, out1.Time)
ans =RiseTime: 1.7429
    SettlingTime: 18.3662
     SettlingMin: 0.9015
     SettlingMax: 1.0818
       Overshoot: 8.1543
      Undershoot: 0
            Peak: 1.0818
        PeakTime: 7.9082
```
Рисунок 2.20 – Оценки качества модифицированного регулятора в составе ЗСАР

Судя по оценкам качества, рассмотрим 2 важных критерия. Перерегулирование было 40% стало 8%, а также колебаний было 6, стало 1.

Как было упомянуто выше, в реальности есть внешние возмущения на самолёт в виде ветра. Посмотрим (рисунок 2.20), как отработает модифицированный регулятор с возмущениями типа единично – ступенчатого сигнала в среде матлаб.

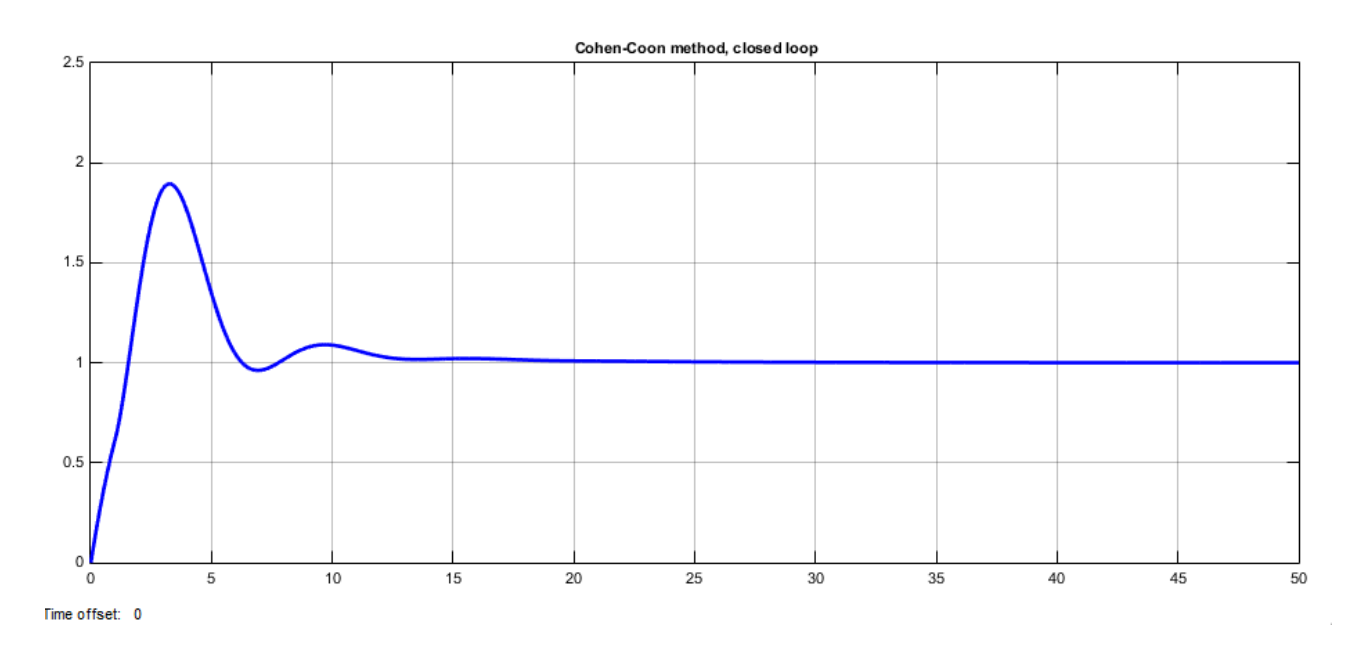

Рисунок 2.20 – Отклик ЗСАР с модифицированным регулятором на возмущения типа единично – ступенчатого сигнала

В этом дипломном проекте были поставлены такие цели как разработка системы автоматического управления самолёта, что подразумевает собой разработку регулятора, который станет эффективно отрабатывать в системе третьего порядка при присутствии некоторых внешних возмущениях на этапе взлёта.

На основе вышеупомянутого были сформированы дифференциальные уравнения, а после была выделена управляемая переменная и управляющая.

После математического моделирования объекта управления были рассмотрены и слеланы два важнейших этапа - анализ и синтез будущей системы. Где анализ включал себя определения динамических характеристик системы и вылвижения желаемых требований.

Сразу после этого был проделан синтез сформированной передаточной функции, что означает выяснение работоспособности передаточной функции, а после было сделано упрощение данной модели. Но поскольку упрощенная модель также показала некачественный процесс, то была поставлена задача реализации ПИД – регулятора. Синтез выбранного регулятора был проделан на основе эмпирического метода Коэна-Куна и далее выяснение эффективности выбранного типа регулятора или метода настройки параметров ПИД регулятора. Вопрос эффективности регулятора поставлен так как самолёт является достаточно неустойчивым объектом.

Была проделана работа по модификации полученного ПИД-регулятора и наконец модифицированный ПИД-регулятор дал качественные переходные процессы даже с добавлением возмущений типа единично-ступенчатого возмущения в среде симулирования МАТLAB.

## **СПИСОК ИСПОЛЬЗУЕМОЙ ЛИТЕРАТУРЫ**

1 Karl Astrom, Tore Hagglund. PID Controllers: Theory, Design and Tuning. – ICCPEIC. – 1988. – 354 p.

2 Востриков А.С., Французова Г.А., Гаврилов Е.Б. Основы теории непрерывных и дискретных систем регулирования. – Новосибирск: НГТУ, 2008.  $-476$  c.

3 Лазарева Т.Я., Мартемьянов Ю.Ф. Основы теории автоматического управления: Учебное пособие. 2-е изд., перераб. и доп. – Тамбов: Тамб. гос. техн. ун-та, 2004. – 352 с.

4 Ширяева О.И. Конспект лекций. Лекция #2. Прямые оценки качества системы, Алматы: КазНИТУ им. К.И.Сатпаева, 2022. – 35 с

5 John A.S. The PID Control Algorithm. – ICCPEIC. – 2003. – 68p.

6 Карпов А.Г. Теория автоматического управления. Часть 2: Учебное пособие. − Томск: ТМЛ-Пресс, 2012. − 264 с.

7 Ким Д.П. Теория Автоматического Управления. – 2-е изд., испр. и доп. – М: ФИЗМАТЛИТ, 2016. – С. 90-92.

8 Пупков К.А., Егупов Н.Д. Методы классической и современной теории автоматического управления. – 2-е изд., перераб. и доп. – М: МГТУ им. Н.Э. Баумана, 2004. – С. 340-355.

9 Ang K.H., Chong G., Li Y. PID control system analysis, design, and technology // IEEE Trans. on Control Systems Techology, 2005. – P. 559-576.

 10 Воробьев В.Г., Кузнецов С.В. Автоматическое управление полётом самолётов. – М.: Транспорт, 1995. – 448 с.

# Протокол анализа Отчета подобия Научным руководителем

Заявляю, что я ознакомился(-ась) с Полным отчетом подобия, который был сгенерирован Системой выявления и предотвращения плагиата в отношении работы: Автор: Сәбит Әйгерім Аселпқызы

Название: Разработка системы автоматического управления взлётом самолёта Airbus A320

Координатор: Ширяева Ольга Ивановна

Коэффициент подобия 1: 1.52

Коэффициент подобия 2: 1.52

Замена букв: 4 Интервалы: 1 Микропробелы: 29 Белые знаки: 6

# После анализа Отчета подобия констатирую следующее:

- обнаруженные в работе заимствования являются добросовестными и не обладают признаками плагиата. В связи с чем, признаю работу самостоятельной и допускаю ее к защите:
- □ обнаруженные в работе заимствования не обладают признаками плагиата, но их чрезмерное количество вызывает сомнения в отношении ценности работы по существу и отсутствием самостоятельности ее автора. В связи с чем, работа должна быть вновь отредактирована с целью ограничения заимствований;
- □ обнаруженные в работе заимствования являются недобросовестными и обладают признаками плагиата, или в ней содержатся преднамеренные искажения текста, указывающие на попытки сокрытия недобросовестных заимствований. В связи с чем, не допускаю работу к защите.

Обоснование: В результате проверки на антиплагиат были получены коэффициенты: Коэффициент подобия 1: 1,52 и Коэффициент подобия 2: 1,52. Работа выполнена самостоятельно и не несет элементов плагиата. В связи с этим, признаю работу самостоятельной и допускаю ее к защите перед государственной комиссией.

« 9» июня 2023 г.

Подпись Научного руководителя

Дата

## Протокол анализа Отчета подобия заведующего кафедрой / начальника структурного подразделения

Заведующий кафедрой / начальника структурного подразделения заявляет, что я ознакомился(-ась) с Полным отчетом подобия, который был сгенерирован Системой выявления и предотвращения плагиата в отношении работы:

Автор: Сэбит Әйгерім Аселпқызы

Название: Разработка системы автоматического управления взлётом самолёта Airbus A320

Координатор: Ширяева Ольга Ивановна

Коэффициент подобия 1: 1.52

Коэффициент подобия 2: 1.52

Замена букв: 4 Интервалы: 1 Микропробелы: 29 Белые знаки: 6

После анализа отчета подобия заведующий кафедрой / начальника структурного подразделения констатирует следующее:

Обнаруженные в работе заимствования являются добросовестными и не обладают признаками плагиата. В связи с чем, признаю работу самостоятельной и допускаю ее к защите:

□ обнаруженные в работе заимствования не обладают признаками плагиата, но их чрезмерное количество вызывает сомнения в отношении ценности работы по существу и отсутствием самостоятельности ее автора. В связи с чем, работа должна быть вновь отредактирована с целью ограничения заимствований;

□ обнаруженные в работе заимствования являются недобросовестными и обладают признаками плагиата, или в ней содержатся преднамеренные искажения текста, указывающие на попытки сокрытия недобросовестных заимствований. В связи с чем не допускаю работу к защите.

Обоснование: В результате проверки на антиплагиат были получены коэффициенты: Коэффициент подобия 1:1.52 и Коэффициент подобия 2:1.52 Работа выполнена самостоятельно и не несет элементов плагиата. В связи с этим, признаю работу самостоятельной и допускаю ее к защите перед государственной комиссией.

« У » июня 2023 г. Дата

Подпись заведующего кафедрой /

начальника структурного подразделения

Окончательное решение в отношении допуска к защите, включая обоснование: Липломный проект допускается к защите.

<u>«19» июня 2023 г.</u>  $\frac{1}{4}$ 

Подпись заведующего кафедрой / начальника структурного подразделения

#### НЕКОММЕРЧЕСКОЕ АКЦИОНЕРНОЕ ОБЩЕСТВО «КАЗАХСКИЙ НАЦИОНАЛЬНЫЙ ИССЛЕДОВАТЕЛЬСКИЙ ТЕХНИЧЕСКИЙ УНИВЕРСИТЕТ имени К.И.САТПАЕВА»

#### **РЕЦЕНЗИЯ**

# на дипломный проект студента Сэбит Әйгерім Аселпқызы 6В07103 - Автоматизация и роботизация

На тему: Разработка системы автоматического управления взлётом самолёта Airbus A320

Выполнено:

а) презентация на 20 слайдах

б) пояснительная записка на 36 страницах

# ЗАМЕЧАНИЯ К РАБОТЕ

В дипломном проекте разрабатывается система автоматического управления самолёта Airbus A320.

В первом разделе приведен этап взлёта самолёта с точки зрения технического

Во втором разделе получена математическая модель на основе линейных процесса. дифференциальных уравнений, которые описывают продольную динамику самолёта. Сразу после этого был проделан синтез сформированной передаточной функции, что означает выяснение работоспособности передаточной функции. Была поставлена задача реализации ПИД - регулятора. Синтез выбранного регулятора был проделан на основе эмпирического метода Коэна-Куна и далее выяснение эффективности выбранного типа регулятора или метода настройки параметров ПИД - регулятора. Была проделана работа наблюдать, можем ПИД-регулятора  $\mathbf{H}$ полученного модификации модифицированный ПИД-регулятор дал качественные переходные процессы даже с возмущений типа единично-ступенчатого возмущения добавлением симулирования MATLAB.

в соответствии с требованиями ГОСТ, Текстовый материал оформлен предъявляемыми к оформлению учебных работ.

Данный дипломный проект отличает проработанность, полноту изложенного отличную исследования доказывают Приведённые материала. теоретического теоретическую подготовку дипломанта.

#### Оценка работы

Учитывая вышеизложенное, считаю, что дипломный проект заслуживает оценки «85» (Хораша), а студент Сэбит Әйгерім Аселпқызы присвоения академической степени бакалавра по специальности 6В07103 - Автоматизация и роботизация.

**Рецензент** лоцент, кандлехн наук, ведущий научный сотрудник РГП «Инетитут информациенных и вычислительных технологий» Юничева Н. Р. « JAHRHA 20

# НЕКОММЕРЧЕСКОЕ АКЦИОНЕРНОЕ ОБЩЕСТВО «КАЗАХСКИЙ НАЦИОНАЛЬНЫЙ ИССЛЕДОВАТЕЛЬСКИЙ ТЕХНИЧЕСКИЙ УНИВЕРСИТЕТ ИМЕНИ К.И.САТПАЕВА»

#### **ОТЗЫВ** НАУЧНОГО РУКОВОДИТЕЛЯ

#### на дипломный проект

# Сэбит Әйгерім Аселпқызы

# 6В07103 - Автоматизация и роботизация

# Тема: Разработка системы автоматического управления взлётом самолёта Airbus A320

разработки дипломантом ставилась задача системы Перед автоматического управления взлётом самолёта Airbus A320.

В ходе выполнения дипломного проекта был изучен этап взлёта самолёта с точки зрения технического процесса.

Во втором разделе получена математическая модель на основе линейных дифференциальных уравнений, которые описывают продольную динамику самолёта. Сразу после этого был проделан синтез сформированной функции, что означает выяснение работоспособности передаточной передаточной функции. Была поставлена задача реализации ПИД регулятора. Синтез выбранного регулятора был проделан на основе эмпирического метода Коэна-Куна и далее выяснение эффективности выбранного типа регулятора или метода настройки параметров ПИД регулятора. Была проделана работа по модификации полученного ПИДрегулятора и можем наблюдать, что модифицированный ПИД-регулятор дал качественные переходные процессы даже с добавлением возмущений типа единично-ступенчатого возмущения в среде симулирования MATLAB.

В процессе работы автор проекта показала себя дисциплинированным, исполнительным и трудолюбивым с высоким уровнем теоретической подготовки.

Заключение: Считаю, что дипломант справился с поставленной задачей, дипломный проект соответствует требованиям, предъявляемым к дипломным проектам по специальности 6B07103 - Автоматизация и роботизация. На основании характеристики выполненных исследований, уровня и качества выполненных результатов, студент Сэбит Эйгерім Аселпқызы допускается к защите.

Научный руководитель ассоциированный профессор, канд. техн. наук

Allyn III иряева О. И.<br>13 сентя . 2023 г.

Ф КазНИТУ 706-16. Отзыв научного руководителя